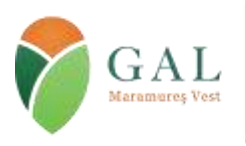

Sediul: Tăuții Măgherăuș, str. 1, nr. 194, camera 15, cod poștal 437345, jud. Maramureș, România Tel/fax: 0262 293 277 Email: secretariat@maramures-vest.ro Web: www.galmmv.ro

Încheiere civila nr.10983/21.11.2012. Înregistrată în Registrul Special al Asociațiilor și Fundațiilor Judecătoria Baia Mare Nr.87/11.12.2012 CUI 31043834 | Număr Autorizație MADR : 026/30.08.2016

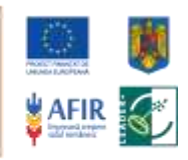

## **Grupul de Acţiune Locală MARAMUREŞ VEST (GALMMV)**

#### **Deschide a 5-a sesiune de depunere a proiectelor din anul 2018**

 **Măsura Dezvoltarea de activități neagricole M6/6A Data lansării : 29.05.2018 Data limită de depunere a proiectelor: 09.07.2018**

 **Locul și intervalul orar în care se pot depune proiectele:** la sediul GALMMV din Orașul Tăuţii Măgherăuş, Strada. 1, număr. 194, camera 15, (în incinta primăriei Tăuţii Măgherăuş), în perioada **29.05.2018-09.07.2018, intre orele 10:00-14:00**.

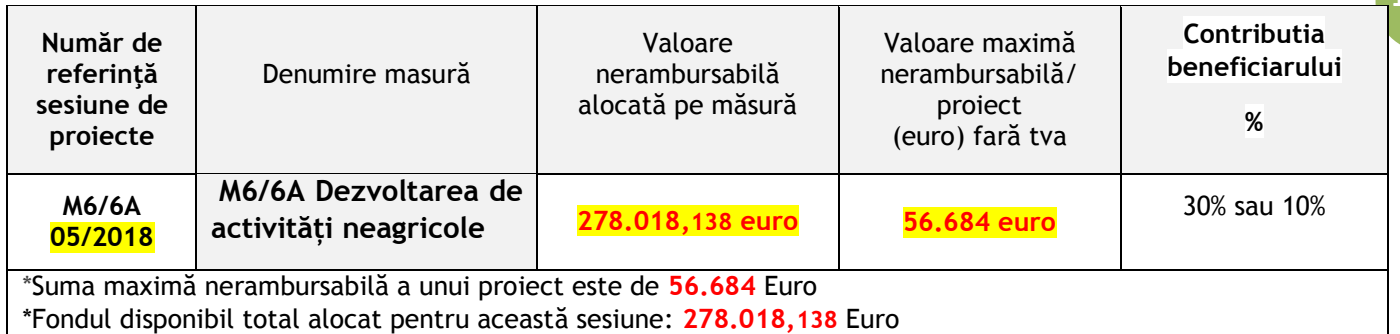

**Modelul de cerere de finanțare**, versiune editabilă – Anexa 1 - este cel disponibil pe site-ul GALMMV, la sectiunea Ghiduri, subsectiunea Ghiduri M6/6A Dezvoltarea de activități neagricole:

## <http://galmmv.ro/finale-m66a/>

**Documentele justificative** pe care trebuie să le depună solicitantul odată cu depunerea proiectului în conformitate cu cerințele fișei măsurii din SDL și ale Ghidului solicitantului, elaborat de catre GALMMV pentru Masura M6/6A.

DOC. 1.a) **Studiul de Fezabilitate** (atat pentru proiectele care prevad constructii-montaj cat si pentru proiectele fara constructii-montaj) (Anexa 2 din Ghidul solicitantului). DOC. 1.b) **Expertiza tehnică de specialitate** asupra construcţiei existente (in cazul proiectelor care prevăd modernizarea/ finalizarea construcţiilor existente/ achiziţii de utilaje cu montaj **care schimbă regimul de exploatare a construcţiei existente**) DOC 1.c) **Raportul privind stadiul fizic al lucrărilor** (în cazul proiectelor care prevăd modernizarea/ finalizarea construcţiilor existente/ achiziţii de utilaje cu montaj **care schimbă regimul de exploatare a construcţiei existente). (numai în cazul construcțiilor nefinalizate)** DOC. 2.1 **Situaţiile financiare** (bilanţ – formularul 10, contul de profit şi pierderi - formularul 20, formularele 30 și 40), precedente anului depunerii proiectului înregistrate la Administraţia Financiară,în care rezultatul operaţional (rezultatul de exploatare din contul de profit și pierdere - formularul 20 ) să fie pozitiv (inclusiv 0). În cazul în care solicitantul este înființat cu cel puțin doi ani financiari înainte de anul depunerii cererii de finanțare se vor depune ultimele două situaţii financiare). Exceptie fac intreprinderile infiintate in anul depunerii cererii de finantare.**sau** Doc 2.2 **Declaraţie** privind veniturile realizate din Romania în anul precedent depunerii proiectului, înregistrată la Administraţia Financiară (formularul 200) insotita de Anexele la formular in care rezultatul brut (veniturile sa fie cel puțin egale cu cheltuielile) obtinut in anul precedent depunerii proiectului sa fie pozitiv (inclusiv 0) DOC. 2.3 **Declaraţia privind veniturile din activităţi agricole** impuse pe norme de venit (formularul 221), document obligatoriu de prezentat la depunerea cererii de finanţare; **sau** DOC. 2.4 **Declaraţia de inactivitate** înregistrată la Administraţia Financiară, în cazul solicitanţilor care nu au desfăşurat activitate anterior depunerii proiectului **DOC. 3. Documente pentru terenurile și/sau clădirile aferente realizarii investiției:** DOC. 3.1 Pentru proiectele care presupun realizarea de lucrări de construcție sau achizitia de utilaje/echipamente cu montaj, se va prezenta înscrisul care să certifice, după caz:**a) Dreptul de proprietate privată b) Dreptul de concesiune c) Dreptul de superficie;** Actele doveditoare ale dreptului de proprietate privată, reprezentate de înscrisurile constatatoare ale unui act juridic civil, jurisdicțional sau administrativ cu efect constitutiv translativ sau declarativ de proprietate, precum: - Actele juridice translative de proprietate, precum contractele de vânzarecumpărare, donație, schimb, etc; - Actele juridice declarative de proprietate, precum împărteala judiciară sau tranzactia; - Actele jurisdictionale declarative, precum hotărârile judecătorești cu putere de res-judicata, de partaj, de constatare a uzucapiunii imobiliare, etc. - Actele jurisdicționale, precum ordonanțele de adjudecare.Contract de concesiune care acoperă o perioadă de cel puțin 10 ani începând cu anul depunerii cererii de finanţare, corespunzătoare asigurării sustenabilității investiției şi care oferă dreptul titularului de a executa lucrările de construcție prevăzute prin proiect, în copie În cazul contractului de concesiune pentru cladiri, acesta va fi însoțit de o adresă emisă de concedent care să specifice dacă pentru clădirea concesionată există solicitări privind retrocedarea. În cazul contractului de concesiune pentru terenuri, acesta va fi însoțit de o adresă emisă de concedent care să

Proiect "Sprijin pentru cheltuieli de functionare și animare", finanțat cu fonduri europene nerambursabile prin Programul Național de Dezvoltare Rurală (PNDR) 2014-2020, Măsura 19 "Sprijin pentru dezvoltarea locală LEADER", Sub-Măsura 19.4 Acord Cadru de finanțare: Nr. C19400026011662675529 / 12.12.2016. Contract de Finantare Subsecvent nr.1 Nr. C19401026011662675529 / 12.12.2016. Programul Național de Dezvoltare Rurală este implementat de Agenția pentru Finanțarea Investițiilor Rurale, din subordinea Ministerului Agriculturii și Dezvoltării Rurale. PNDR este finanțat de Uniunea Europeană și Guvernul României prin Fondul European Agricol pentru Dezvoltare Rurală (FEADR)

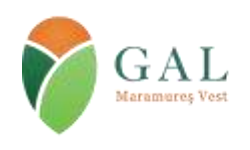

Sediul: Tăuții Măgherăuș, str. 1, nr. 194, camera 15, cod poștal 437345, jud. Maramureș, România Tel/fax: 0262 293 277 Email: secretariat@maramures-vest.ro Web: www.galmmv.ro Încheiere civila nr.10983/21.11.2012. Înregistrată în Registrul Special al Asociațiilor și Fundațiilor Judecătoria Baia Mare Nr.87/11.12.2012 CUI 31043834 | Număr Autorizație MADR : 026/30.08.2016

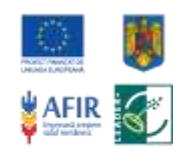

**2**

specifice:- suprafaţa concesionată la zi - dacă pentru suprafaţa concesionată există solicitări privind retrocedarea sau diminuarea şi dacă da, să se menţioneze care este suprafaţa supusă acestui proces;- situaţia privind respectarea clauzelor contractuale, dacă este în graficul de realizare a investiţiilor prevăzute în contract, dacă concesionarul şi-a respectat graficul de plată a redevenţei şi alte clauze.Contract de superficie care acoperă o perioadă de cel puțin 10 ani începând cu anul depunerii cererii de finanțare, corespunzătoare asigurării sustenabilității investiției și care oferă dreptul titularului de a executa lucrările de construcție prevăzute prin proiect, în copie.**Documentele de mai sus vor fi însoțite de: Documente cadastrale şi documente privind înscrierea imobilelor în evidențele de cadastru și carte funciară (extras de carte funciară pentru informare din care să rezulte inscrierea imobilului în cartea funciară, precum și încheierea de carte funciară emisă de OCPI)**, în termen de valabilitate la data depunerii (emis cu maxim 30 de zile înaintea depunerii proiectului). DOC. 3.2 Pentru proiectele care propun doar dotare, achizitie de masini si/sau utilaje fara montaj sau al caror montaj nu necesita lucrari de constructii si/sau lucrari de interventii asupra instalatiilor existente (electricitate, apa, canalizare, gaze, ventilatie, etc.), se vor prezenta înscrisuri valabile pentru o perioadă de cel putin 10 ani începând cu anul depunerii cererii de finanţare care să certifice, după caz:

a) dreptul de proprietate privată,

b) dreptul de concesiune,

c) dreptul de superficie,

d) dreptul de uzufruct;

- e) dreptul de folosință cu titlu gratuit;
- f) împrumutul de folosință (comodat)
- g) dreptul de închiriere/locațiune

**De ex.: contract de cesiune, contract de concesiune, contract de locațiune/închiriere, contract de comodat.**"Înscrisurile menționate la punctul 3.2 se vor depune respectand una dintre cele 2 conditii (situatii) de mai jos: A. vor fi însoțite de: -Documente cadastrale şi documente privind înscrierea imobilelor în evidențele de cadastru și carte funciară (extras de carte funciară pentru informare din care să rezulte înscrierea dreptului în cartea funciară, precum și încheierea de carte funciară emisă de OCPI), în termen de valabilitate la data depunerii (emis cu maxim 30 de zile înaintea depunerii proiectului) SAU B. vor fi încheiate în formă autentică de către un notar public sau emise de o autoritate publică sau dobândite printr-o hotărâre judecătorească. În situaţia în care imobilul pe care se execută investiţia nu este liber de sarcini (ipotecat pentru un credit) se va depune acordul creditorului privind execuţia investiţiei şi graficul de rambursare a creditului. DOC. 4. **Extras din Registrul agricol** – în copie cu ştampila primăriei şi menţiunea "Conform cu originalul" pentru dovedirea calităţii **de membru al gospodăriei agricole.** DOC. 5. **Copia actului de identitate** pentru reprezentantul legal de proiect (asociat unic/asociat majoritar/administrator/PFA, titular II, membru IF).DOC. 6. **Documente care atestă forma de organizare a solicitantului.**DOC. 6.1 **Hotărâre judecătorească** definitivă pronunţată pe baza actului de constituire și a statutului propriu în cazul Societăților agricole, însoțită de Statutul Societății agricole; DOC. 6.2 Act constitutiv pentru Societatea cooperativă agricolă, Societati Comerciala,MicroIntreprinderi si IMM uri ;DOC. 7.1 **Certificat de cazier judiciar al** solicitantului- persoană juridică DOC. 7.2 **Certificat de cazier judiciar al** reprezentantului legal-persoană fizică DOC. 8.1 **Certificat de atestare fiscală pentru întreprindere** DOC. 8.2 Certificat de atestare fiscală pentru reprezentantul legal; Certificatele vor fi emise de către Direcţia Generală a Finanţelor Publice şi de primăriile de pe raza cărora îşi au sediul social şi punctele de lucru (numai în cazul în care solicitantul este proprietar asupra imobilelor) şi, dacă este cazul, graficul de reeşalonare a datoriilor către bugetul consolidat. DOC. 9. **Document emis de AJPM**, în conformitate cu Protocolul AFIRANPM-GNM. DOC. 10. **Declaraţie** privind încadrarea întreprinderii în categoria întreprinderilor mici şi mijlocii (Anexa 6.1din Ghidul solicitantului) DOC. 11. **Declaraţie** pe propria răspundere a solicitantului privind respectarea regulii de cumul a ajutoarelor de minimis (Anexa 6.2 din Ghidul solicitantului) DOC. 12. **Documente care dovedesc capacitatea şi sursa de co-finanţare** a investiţiei emise de o instituţie financiară în original (extras de cont și/ sau contract de credit) în termen de maxim 90 de zile de la primirea notificării privind selectarea cererii de finanțare; DOC. 13. **Adresă emisă de instituţia financiară (bancă/trezorerie)** cu datele de identificare ale băncii şi ale contului aferent proiectului FEADR (denumirea, adresa băncii, codul IBAN al contului în care se derulează operațiunile cu AFIR). **Nu este obligatorie deschiderea unui cont separat pentru derularea proiectului.** DOC. 14. **Certificat de urbanism** pentru investitia propusă prin proiect/**Autorizaţie de construire** pentru proiecte care prevăd construcții, însoțit, dacă este cazul, de actul de transfer a dreptului și obligațiilor ce decurg din Certificatul de urbanism și o copie a adresei de înştiințare. DOC. 15. Aviz specific privind amplasamentul și funcționarea obiectivului eliberat de ANT pentru construcția/modernizarea sau extinderea structurilor de primire turistice cu funcțiuni de cazare sau restaurante clasificate conform Ordinului 65/2013 si in conformitate cu Ordonanţa de Urgenţă nr. 142 din 28 octombrie 2008, cu modificările şi completările ulterioare. DOC. 16. **Certificat de clasificare eliberat de ANT** pentru structura de primire turistică cu funcțiuni de cazare sau restaurante clasificate conform Ordinului 65/2013 si in conformitate cu Ordonanţa de Urgenţă nr. 142 din 28 octombrie 2008 (în cazul modernizării/extinderii), cu modificările şi completările ulterioare.DOC. 17. Declarație pe propria răspundere a solicitantului cu privire la neîncadrarea în categoria "firma în dificultate", semnată de persoana autorizată să reprezinte intreprinderea, conform legii ". Declarația va fi dată de toți solicitanții cu excepția PFA-urilor, intreprinderilor individuale, intreprinderilor familiale şi a societăţilor cu mai puţin de 2 ani fiscali. DOC. 18. **Declaraţie** pe propria răspundere a solicitantului ca nu a beneficiat de servicii de consiliere prin M-02 (Anexa 6.4 din Ghidul solicitantului).DOC. 19. **Declaratie expert contabil** din care sa reiasa că solicitantul in anul precedent depunerii cererii de finanare a obtinut venituri din exploatare iar veniturile din activitățile agricole reprezintă cel puțin 50% din total venituri din exploatare ale solicitantului.DOC. 20. **Document emis de DSP** județeană conform tipurilor de documente mentionate în protocolul de colaborare dintre AFIR și Ministerul SănătățiiDOC. 21. **Document emis de DSVSA**, conform Protocolului de colaborare dintre AFIR şi ANSVSA publicat pe pagina de internet www.afir.info.DOC. 22. **Certificat de cazier fiscal** al solicitantului DOC. 23. Alte documente (după

Proiect "Sprijin pentru cheltuieli de functionare și animare", finanțat cu fonduri europene nerambursabile prin Programul Național de Dezvoltare Rurală (PNDR) 2014-2020, Măsura 19 "Sprijin pentru dezvoltarea locală LEADER", Sub-Măsura 19.4 Acord Cadru de finanțare: Nr. C19400026011662675529 / 12.12.2016. Contract de Finantare Subsecvent nr.1 Nr. C19401026011662675529 / 12.12.2016. Programul Național de Dezvoltare Rurală este implementat de Agenția pentru Finanțarea Investițiilor Rurale, din subordinea Ministerului Agriculturii și Dezvoltării Rurale. PNDR este finanțat de Uniunea Europeană și Guvernul României prin Fondul European Agricol pentru Dezvoltare Rurală (FEADR)

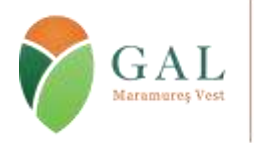

Sediul: Tăuții Măgherăuș, str. 1, nr. 194, camera 15, cod poștal 437345, jud. Maramureș, România Tel/fax: 0262 293 277 Email: secretariat@maramures-vest.ro Web: www.galmmv.ro Încheiere civila nr.10983/21.11.2012. Înregistrată în Registrul Special al Asociațiilor și Fundațiilor Judecătoria Baia Mare Nr.87/11.12.2012 CUI 31043834 | Număr Autorizație MADR : 026/30.08.2016

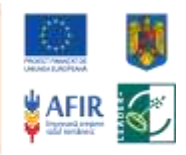

caz)**Anexa 14. Declaratie privind Cofinantarea\_HG226\_LocurideMunca, Anexa15.Declaratie catre GALMMV\_RaportarePlati, Anexa16.Adresa de Inaintare**

*Documentele justificative pe care trebuie sa le depuna solicitantul in vederea punctarii criteriilor de selectie :*

**Criterii LEADER:** Locuri de muncă nou create – CF, Declaratia Cofinantare, HG226, Locuri de munca, Anexa 6, SF

### **Criterii specifice măsurii:**

Prioritizarea sectoarelor cu potențial de creștere (textile și pielărie, industrii creative și culturale, inclusiv meșteșuguri, activități de servicii în tehnologia informației, agroturism, servicii pentru populația din spațiul rural)

CF / Anexa CAEN

**3** Stimularea activităților turistice în sensul prioritizării activităților agroturistice desfășurate în zonele cu potențial turistic ridicat/destinații ecoturistice/arii naturale protejate, care au fost stabilite în conformitate cu Ordonanța de Urgență nr. 142/2008 privind aprobarea Planului de amenajare a teritoriului național;

CF, SF, Anexe zone turistice, zone eco turistice, zone Natura 2000

Alocă sume pentru crearea unei imagini /branding pentru promovare cf Reg.1305 Art.45 (2)d:

 $\bullet$  CF, SF

Cerințele de conformitate și eligibilitate pe care trebuie sa le indeplineasca solicitantul, inclusiv metodologia de verificare a acestora se gasesc in Ghidul Solicitantului elaborat de catre GALMMV, publicat la [www.galmmv.ro](http://www.galmmv.ro/) ,Masura 6/6A.

**Cerintele de eligibilitate de verificare pe care trebuie sa le indeplineasca solicitantul și metodologia de verificare a acestora:**

### **Anexa 10 Fișa de eligibilitate**<http://galmmv.ro/finale-m66a/>

## **Verificarea criteriilor de eligibilitate a proiectului**

A. Verificarea eligibilitătii solicitantului 1 Solicitantul este înregistrat în Registrul debitorilor AFIR, atât pentru Programul SAPARD, cât și pentru FEADR?

2 Solicitantul are un proiect selectat pentru finanţare în aceeaşi sesiune continuă, dar nu a încheiat contractul cu AFIR, deoarece nu a prezentat în termen dovada cofinanțării solicitată prin Notificarea privind selectarea cererii de finanţare şi semnarea contractului de finantare?

3 Solicitantul şi-a însuşit în totalitate angajamentele luate în Declaraţia pe proprie raspundere F, aplicabile proiectului?

4. Solicitantul nu trebuie să fie în dificultate, în conformitate cu legislația în vigoare

*(doar pentru proiectele cu obiective care se încadrează în prevederile art. 17, alin (1), lit. b) și art. 19, alin (1), lit. b)* B.Verificarea conditiilor de eligibilitate

EG1 Solicitantul trebuie să se încadreze în categoria beneficiarilor eligibili

EG2 Investiţia trebuie să se încadreze în cel puţin una din acţiunile eligibile prevăzute prin fișa măsurii din SDL

EG3 Viabilitatea economică a investiției trebuie să fie demonstrată în baza documentatiei tehnico-economice

EG4 Solicitantul trebuie să demonstreze asigurarea cofinanțării investiției

EG5 Investiția va respecta legislaţia în vigoare din domeniul: sănătății publice, sanitar-veterinar și de siguranță alimentară; **VERIFICAREA CRITERIILOR DE ELIGIBILITATE SUPLIMENTARE STABILITE DE CĂTRE GAL**

EG6 •Proiectul trebuie să se încadreze în cel puțin unul dintre tipurile de activități sprijinite prin măsură

EG7•Beneficiarul se angajează că va asigura cofinanţarea proiectului

EG8 • Sediul social și punctele de lucru ale trebuie să fie în teritoriul GALMMV

C. Verificarea bugetului indicativ

3.1 Informatiile furnizate în cadrul bugetului indicativ din cererea de finantare sunt corecte și sunt în conformitate cu devizul general şi devizele pe obiect precizate în Studiul de fezabilitate/ Memoriul Justificativ?

3.2. Verificarea corectitudinii ratei de schimb.

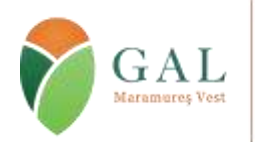

Asociația "Grupul de Acțiune Locală Maramureș Vest"- GALMMV Sediul: Tăuții Măgherăuș, str. 1, nr. 194, camera 15, cod poștal 437345, jud. Maramureș, România

Tel/fax: 0262 293 277 Email: secretariat@maramures-vest.ro Web: www.galmmv.ro Încheiere civila nr.10983/21.11.2012. Înregistrată în Registrul Special al Asociațiilor și Fundațiilor Judecătoria Baia Mare Nr.87/11.12.2012 CUI 31043834 | Număr Autorizație MADR : 026/30.08.2016

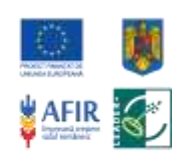

**4**

3.3. Sunt eligibile cheltuielile aferente investițiilor eligibile din proiect, în conformitate cu cele specificate în cadrul Fișei măsurii din SDL în care se încadrează proiectul și cap. 8.1 din PNDR?

3.4. Costurile generale ale proiectului, (acele costuri necesare pentru pregătirea şi implementarea proiectului, constând în cheltuieli pentru consultanţă, proiectare, monitorizare şi management, inclusiv onorariile pentru consiliere privind durabilitatea economică şi de mediu, taxele pentru eliberarea certificatelor, precum şi cele privind obţinerea avizelor şi autorizaţiilor necesare implementării proiectelor, prevăzute în legislaţia naţională), direct legate de realizarea investiției, nu depăşesc 10% din costul total eligibil al proiectului, respectiv 5% pentru acele proiecte care nu includ construcţii? 3.5. Cheltuielile diverse şi neprevazute (Cap. 5.3) din Bugetul indicativ se încadrează, în cazul SF-ului întocmit pe HG907/2016, în procentul de maxim 10% din valoarea cheltuielilor prevazute la cap./ subcap. 1.2, 1.3, 1.4, 2, 3.5, 3.8 şi 4A din devizul general, conform legislaţiei în vigoare, sau, în cazul SF-ului întocmit pe HG 28/2008 în procentul de maxim 10%

din valoarea cheltuielilor prevazute la cap./ subcap. 1.2, 1.3, 2, 3 și 4A din devizul general, conform legislației în vigoare ? 3.6 Actualizarea respectă procentul de max. 5% din valoarea total eligibilă?

3.7 TVA-ul aferent cheltuielilor eligibile este trecut în coloana cheltuielilor eligibile?

D. Verificarea rezonabilității prețurilor

4.1. Categoria de bunuri se regăseşte în Baza de Date cu prețuri de Referință?

4.2 Dacă la punctul 4.1 răspunsul este DA, sunt ataşate extrasele tipărite din baza de date cu prețuri de Referință?

4.3 Dacă la pct. 4.1. răspunsul este DA, preturile utilizate pentru bunuri se încadrează în maximul prevăzut în Baza de Date cu prețuri de Referință?

4.4 Dacă la pct. 4.1 este NU solicitantul a prezentat două oferte pentru bunuri a căror valoare este mai mare de 15 000 Euro şi o ofertă pentru bunuri a caror valoare este mai mica sau egală cu 15 000 Euro?

4.5 Solicitantul a prezentat două oferte pentru servicii a căror valoare este mai mare de 15 000 Euro şi o ofertă pentru servicii a căror valoare este mai mica sau egală cu 15 000 Euro?

4.6. Pentru lucrări, există în studiul de fezabilitate declaratia proiectantului semnată și stampilată privind sursa de preturi? E. Verificarea Planului Financiar

**5.1** Planul financiar este corect completat şi respectă gradul de intervenţie publică stabilit de GAL prin fișa măsurii din SDL?

**5.2** Proiectul se încadrează în plafonul maxim al sprijinului public nerambursabil?

**5.3** Avansul solicitat se încadrează într-un cuantum de până la 50% din ajutorul public nerambursabil? F.2. Verificarea condițiilor artificiale aferente proiectelor aferente art. 19, alin. (1), lit. B

**6. Verificarea condiţiilor artificiale**

Acelaşi sediu social se regăseşte la două sau mai multe proiecte?

Mai mulți solicitanti/beneficiari independenți din punct de vedere legal au aceeași adresă si/sau beneficiază de infrastructura comună (același amplasament, aceleași facilități de depozitare etc.);

Acționariat comun care conduce catre aceeasi entitate economică cu sau fara personalitate juridică;

Posibile legaturi intre solicitanti si/sau beneficiari FEADR in baza legaturilor intre - entitati economice cu sau fara personalitate juridica, prin intermediul actionarilor, asociatilor sau reprezentantilor legali (de ex: acelaşi reprezentant legal/asociat/actionar se regăseşte la două sau mai multe proiecte)

Sediul social si/sau punctul (punctele) de lucru/amplasamentul investitiei propuse sunt invecinate cu cel/cele ale unui alt proiect finantat FEADR

Sunt identificate în cadrul proiectului alte legături între solicitant și persoana fizică/juridică de la care a fost închiriat/cumpărat terenul/clădirea?

Solicitantii care depun Cerere de Finantare au asociati comuni cu cei ai altor beneficiari cu care formează împreună un flux tehnologic.

Alti indicatori (ex: acelasi consultant, posibile legaturi de afaceri cu furnizori/clienti prin actionariat s.a. )

#### **Metodologie de aplicat pentru verificarea condiţiilor de eligibilitate**

Verificarea criteriilor de eligibilitate nu se întrerupe dacă pe parcursul verificării se constată neîndeplinirea unui criteriu.

Este obligatorie verificarea tuturor criteriilor de eligibilitate, astfel încât la momentul notificării solicitantului, să i se poată comunica toate criteriile neîndeplinite pentru care proiectul a fost declarat NEELIGIBIL.

#### **A.Verificarea eligibilității solicitantului B.Verificarea condițiilor de eligibilitate ale proiectului**

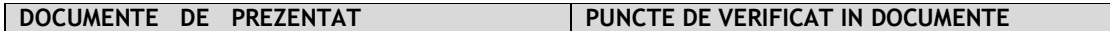

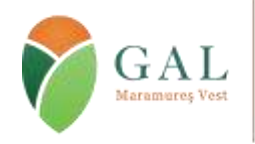

Sediul: Tăuții Măgherăuș, str. 1, nr. 194, camera 15, cod poștal 437345, jud. Maramureș, România Tel/fax: 0262 293 277 Email: secretariat@maramures-vest.ro Web: www.galmmv.ro Încheiere civila nr.10983/21.11.2012. Înregistrată în Registrul Special al Asociațiilor și Fundațiilor

Judecătoria Baia Mare Nr.87/11.12.2012 CUI 31043834 | Număr Autorizație MADR : 026/30.08.2016

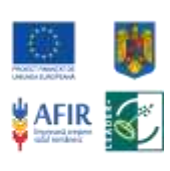

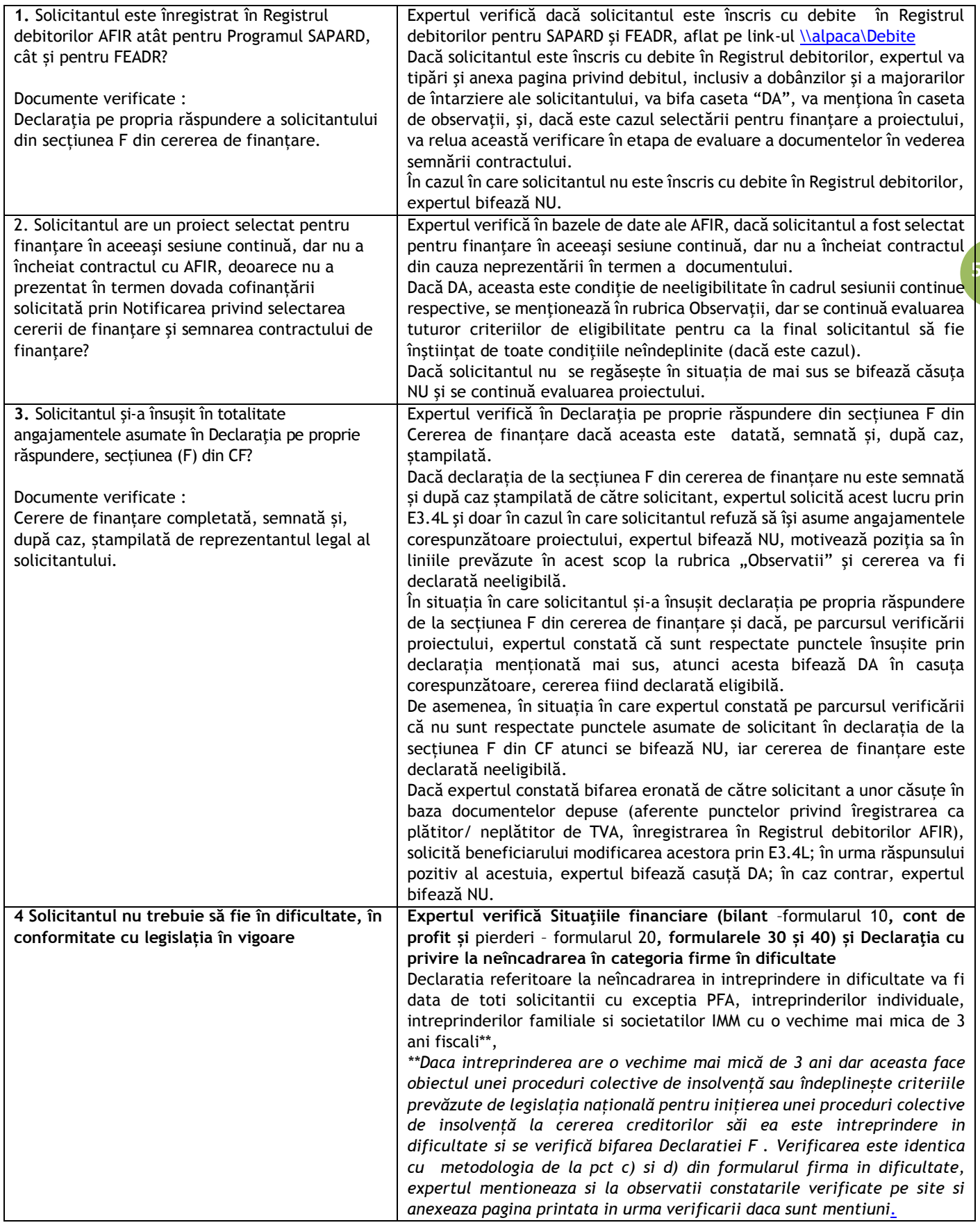

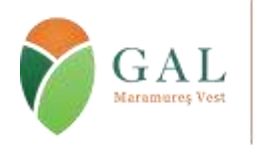

Sediul: Tăuții Măgherăuș, str. 1, nr. 194, camera 15, cod poștal 437345, jud. Maramureș, România Tel/fax: 0262 293 277 Email: secretariat@maramures-vest.ro Web: www.galmmv.ro

Încheiere civila nr.10983/21.11.2012. Înregistrată în Registrul Special al Asociațiilor și Fundațiilor Judecătoria Baia Mare Nr.87/11.12.2012 CUI 31043834 | Număr Autorizație MADR : 026/30.08.2016

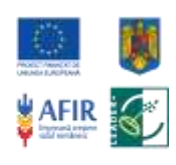

Pentru toate tipurile de întreprinderi se verifică Certificatul constatator din ONRC pentru a se identifica eventuale decizii de insolvență și se verifică Buletinul procedurilor de insolvență pe site-ul Ministerului justiției – Oficiul Național al Registrului Comerțului <https://portal.onrc.ro/ONRCPortalWeb/ONRCPortal.portal> Expertul verifică **Declaratia referitoare la firma in dificultate,** daca este

semnată datată, stampilată de persoana autorizata sa reprezinte intreprinderea**.** (se verifica datele de identificare ale solicitantului si ale intreprinderii cu informatiile din Certificatul Constatator de la ORC si informatiile din CF)

faliment, atunci solicitantul este incadrat in categoria firmelor in <mark>j</mark> In situatia in care in Certificatul din Oficiul Registrului Comertului se mentioneaza ca firma este in proces de reorganizare judiciara sau dificultate.

Se consultă pagina web a Consiliului Concurentei http://www.renascc.eu pentru a se identifica eventuale decizii de autorizare a unor ajutoare de salvare – restructurare (ajutoare individuale sau scheme de ajutor de salvare –restructurare) și aplicația informatică Registrul Ajutoarelor de Stat din România (din momentul în care aceasta devine funcțională).

Daca expertul constata ca datele (sau calculul) din declaratia prezentata au fost preluate de solicitant eronat din Situatiile financiare, expertul reglementeaza erorile de preluare prin solicitarea de informații suplimentare E3.4L.

In urma verificarilor aferente, (verificarea este identica cu metodologia de la pct c) si d) din formularul firma in dificultate) expertul mentioneaza si la observatii constatarile verificate pe site si anexeaza pagina printata in urma verificarii daca sunt mentiuni consultă pagina web a Consiliului Concurentei http://www.renascc.eu pentru a se identifica eventuale decizii de autorizare a unor ajutoare de salvare – restructurare (ajutoare individuale sau scheme de ajutor de salvare –restructurare) și aplicația informatică Registrul Ajutoarelor de Stat din România .

Dacă în urma verificării efectuate în conformitate cu precizările din coloana "puncte de verificat", expertul constată că solicitantul nu se regăseşte în situaţia de "intreprindere în dificultate" bifează coloana nu. În caz contrar se va bifa "da", iar cererea de finanţare va fi declarată

neeligibilă. Daca bifeaza cu da, expertul va fundamenta decizia sa la observatii pentru punctul din declaratie in baza caruia intreprinderea este in dificultate prin aplicarea explicita a algoritmului la datele solicitantului. si va aduce la

cunostiinta solicitantului decizia sa prin E3.4L. **Atentie!** Expertul verifica atat datele cat si calculul folosind situaţiile financiare conform algoritmului de verificare.

Expertul verifica dacă intreprinderea se afla conform definitiei "intreprindere in dificultate" în **cel putin una** din situatiile din Metodologia de Verificare numerotate de la a) la e).

Metodologia este conforma cu prevederile din "*Orientările privind ajutoarele de stat pentru salvarea și restructurarea întreprinderilor nefinanciare aflate în dificultate C249/31.07.2014", precum si cu regulamentul (UE) 651 /2014*.

În toate cazurile prezentate, N reprezintă anul anterior depunerii cererii de finantare, cu exercitiu financiar complet, (conform cu *Normele de închidere a exercițiului financiar*), aprobate şi depuse la administraţiile fiscale din raza teritorială unde întreprinderea are domiciliul fiscal.

**Pierderi de capital** (rezultatul negativ obtinut in urma deducerii pierderilor) = ( Prime de capital + Rezerve din reevaluare + Rezerve )+ (Rezultatul reportat + Rezultatul exercițiului financiar)

Rezultatul acumulat = (+/ -) Rezultatul reportat (Profit<sup>\*</sup> sau Pierdere\*\* reportată) + (+/-) Rezultatul exercițiului financiar (Profit<sup>\*</sup> sau Pierdere\*\* exercițiu financiar)

Proiect "Sprijin pentru cheltuieli de functionare și animare", finanțat cu fonduri europene nerambursabile prin Programul Național de Dezvoltare Rurală (PNDR) 2014-2020, Măsura 19 "Sprijin pentru dezvoltarea locală LEADER", Sub-Măsura 19.4 Acord Cadru de finanțare: Nr. C19400026011662675529 / 12.12.2016. Contract de Finantare Subsecvent nr.1 Nr. C19401026011662675529 / 12.12.2016. Programul Național de Dezvoltare Rurală este implementat de Agenția pentru Finanțarea Investițiilor Rurale, din subordinea Ministerului Agriculturii și Dezvoltării Rurale. PNDR este finanțat de Uniunea Europeană și Guvernul României prin Fondul European Agricol pentru Dezvoltare Rurală (FEADR)

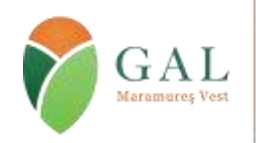

 $-0.4$ 

Sediul: Tăuții Măgherăuș, str. 1, nr. 194, camera 15, cod poștal 437345, jud. Maramureș, România Tel/fax: 0262 293 277 Email: secretariat@maramures-vest.ro Web: www.galmmv.ro

Încheiere civila nr.10983/21.11.2012. Înregistrată în Registrul Special al Asociațiilor și Fundațiilor Judecătoria Baia Mare Nr.87/11.12.2012 CUI 31043834 | Număr Autorizație MADR : 026/30.08.2016

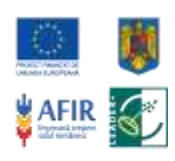

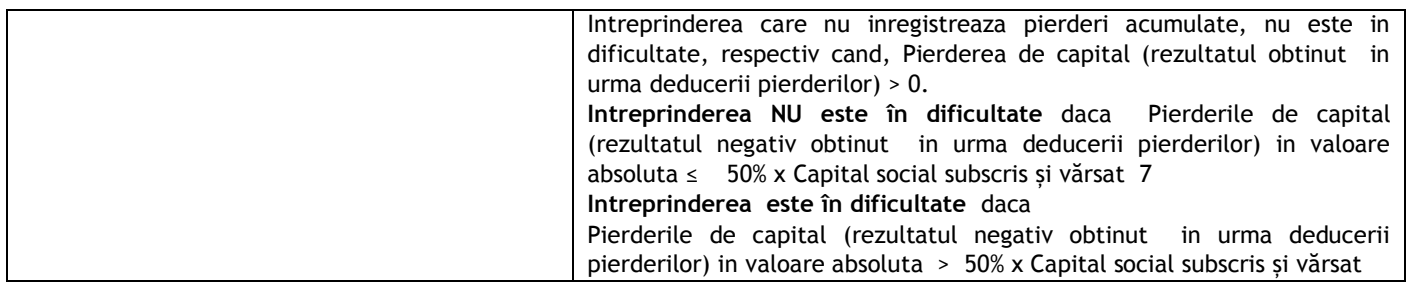

فالمطلوع والمسترق والمستقط المتحدث والمستخدم والمستحدث والمتحدث

#### B. Verificarea conditiilor de eligibilitate

**The Common** 

**Constitution** of the constitution

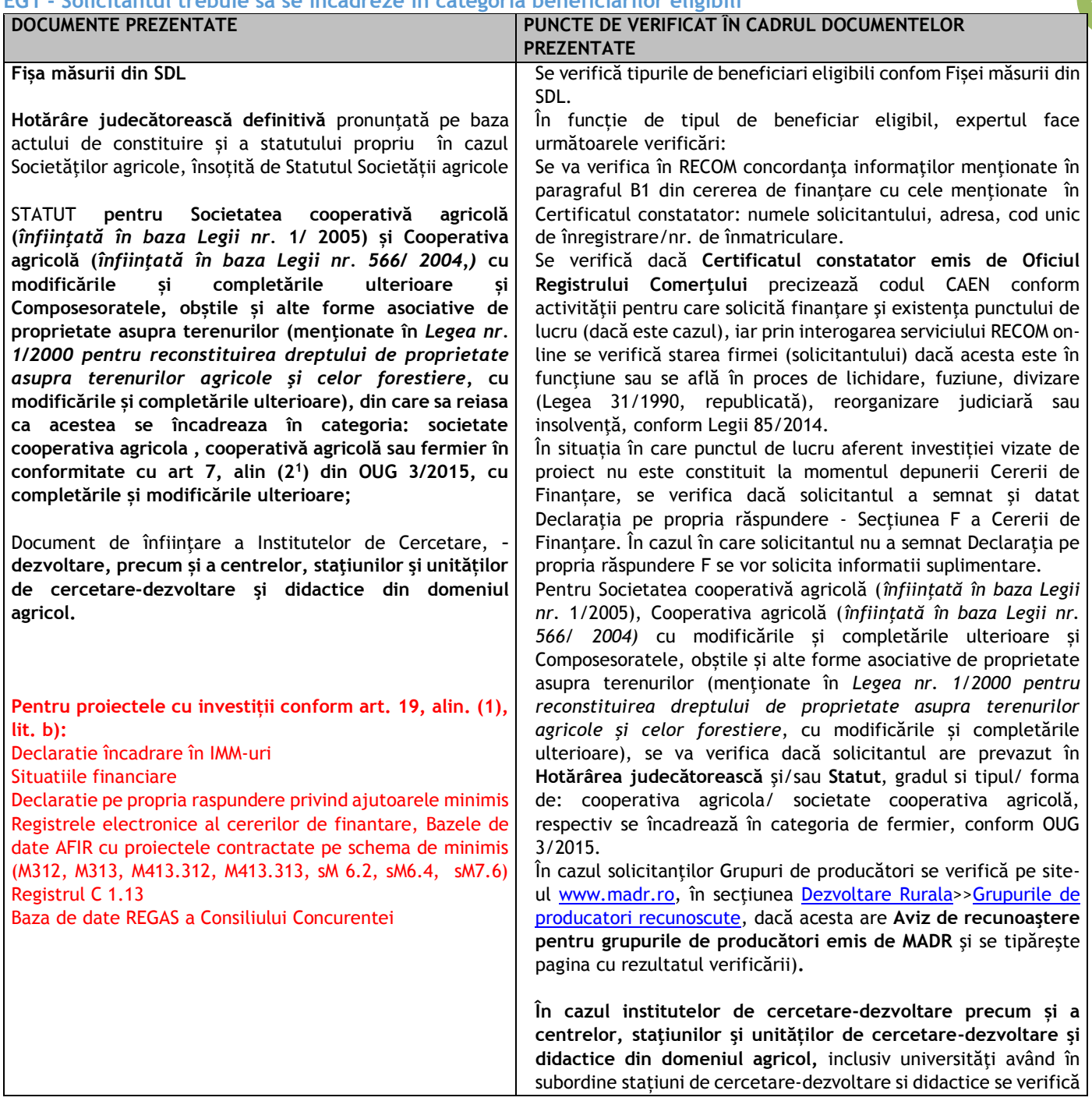

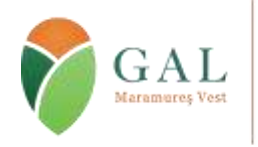

Sediul: Tăuții Măgherăuș, str. 1, nr. 194, camera 15, cod poștal 437345, jud. Maramureș, România Tel/fax: 0262 293 277 Email: secretariat@maramures-vest.ro Web: www.galmmv.ro

Încheiere civila nr.10983/21.11.2012. Înregistrată în Registrul Special al Asociațiilor și Fundațiilor Judecătoria Baia Mare Nr.87/11.12.2012 CUI 31043834 | Număr Autorizație MADR : 026/30.08.2016

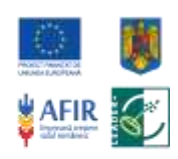

**concordanţa cu informaţiile menţionate în secţiunea B1 din cererea de finanţare.**

**Pentru proiectele cu investiții conform art. 19, alin. (1), lit. b):**

Se verifică în serviciu RECOM online dacă solicitantul se incadreaza in categoria solicitantilor eligibili:

1.Solicitantul este inregistrat ca PFA/II/IF conform OUG nr. 44/16 aprilie 2008 sau persoana juridica conform Legii nr. 31/1990; Legii 15/1990; Legii nr. 36/1991; Legii nr.1/2005; Legii nr. 566/2004., Legea nr. 160/1998 cu modificările și completările ulterioare aferente actelor normative menționate.

**8** Pentru Societatea cooperativă agricolă se va verifica daca din conținutul Actului constitutiv / Hotararii judecatoresti rezultă că scopul și obiectivele societății cooperative sunt în conformitate cu activitățile propuse prin proiect

2. Capitalul social sa fie 100% privat;

**3. La secțiunea "***Domenii de activitate***" din Certificatul constatator emis de Oficiul Registrului Comerţului este precizat codul CAEN conform activităţii pentru care se solicită finanţare. Sunt eligibile proiectele care propun activităţi aferente** unuia sau mai multor coduri CAEN stabilite de GAL **– maximum 5 coduri, în situația în care aceste activități se**  completează, dezvoltă sau se optimizează reciproc**.**

Atenție! **In cazul in care prin proiect sunt propuse activitati aferente mai multor coduri CAEN, cu intensități diferite (conform fișei măsurii din SDL),** proiectul va primi intensitatea cea mai mica.

4. Solicitantul nu se află în proces de lichidare, fuziune, divizare, reorganizare judiciară sau faliment, conform Legii 31/1990, republicată și Legii 85/2006, republicată.

5.Solicitantul nu este inscris in Buletinul Procedurilor de Insolventa.

6.Incadrarea solicitantului in statutul de microîntreprindere și întreprindere mică, cf. Legii nr. 346/2004.

Situatiile financiare:

Rezultatul din exploatare din situatiile financiare (bilanțul formularul 10, contul de profit și pierdere - formularul 20), precedent anului depunerii proiectului să fie pozitiv (inclusiv 0) sau veniturile sa fie cel puțin egale cu cheltuielile (inclusiv 0) în cazul persoanelor fizice autorizate, întreprinderilor individuale şi întreprinderilor familiale*,* din Declaraţia privind veniturile realizate (formularul 200 insotit de Anexele la Formular).

Nu se va lua in calcul **anul infiintarii** in care rezultatul poate fi negativ, situatie in care conditia pentru verificarea rezultatului financiar se va considera indeplinita.

In cazul in care solicitantii au depus formularul 221, fiind o activitate impozitata, se considera ca aceasta este generatoare de venit. **Nu este cazul sa se verifice pierderile.**

Declaratia de inactivitate înregistrată la Administratia Financiară, în cazul solicitanţilor care nu au desfăşurat activitate anterior depunerii proiectului.

Declaratie incadrare IMM

Expertul verifica *Declaratia de incadrare in categoria microintreprindere-intreprindere mica* cf. Legii nr. 346/2004, daca:

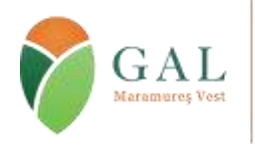

Sediul: Tăuții Măgherăuș, str. 1, nr. 194, camera 15, cod poștal 437345, jud. Maramureș, România Tel/fax: 0262 293 277 Email: secretariat@maramures-vest.ro Web: www.galmmv.ro Încheiere civila nr.10983/21.11.2012. Înregistrată în Registrul Special al Asociațiilor și Fundațiilor

Judecătoria Baia Mare Nr.87/11.12.2012 CUI 31043834 | Număr Autorizație MADR : 026/30.08.2016

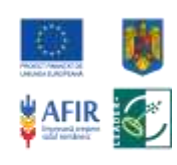

a) Declarația este semnata de persoana autorizata sa reprezinte intreprinderea conform actului constitutiv / de persoana din cadrul întreprinderii împuternicită prin procură notarială de către persoana autorizată legal conform actului constitutiv.

În situația în care reprezentantul legal al intreprinderii este altă persoană decât cea stabilită prin Actul Constitutiv să reprezinte întreprinderea, expertul va verifica existența procurii notariale însoțite de copia CI a persoanei mandatate. În procură va fi specificată funcția/calitatea persoanei mandatate în cadrul întreprinderii

**9** *conform Cererii de Finanțare la Secțiunea "Alte documente",*  **Notă***: În situația în care aceste documente nu au fost depuse expertul le va solicita prin formularul E3.4*

b) **solicitantul se incadreaza in categoria microintreprinderilor/intreprinderilor mici** (până la 9 salariati, o cifra de afaceri anuală netă sau active totale de până la 2 milioane euro pentru microintreprindere si între 10 şi 49 de salariaţi, cifră de afaceri anuală netă sau active totale de până la 10 milioane euro, echivalent în lei, pentru intreprindere mică). Pentru verificarea cifrei de afaceri din contul de profit și pierdere conversia se face la cursul BNR din data de 31 decembrie, anul pentru care a fost întocmit bilanțul

#### **Pentru întreprinderile autonome:**

**-** se verifică în aplicația RECOM online structura acționariatului în amonte și aval, pentru verificarea tipului de întreprindere autonomă conform informațiilor prezentate în *Declaratia de incadrare in categoria microintreprindere-intreprindere mica*

- se verifică dacă datele din *Declaratia de incadrare in categoria microintreprindere-intreprindere mica* corespund cu datele din *Situaţiile financiare / bilanţ – formularul 10 si formularul 30* informatii referitoare la numarul mediu de salariati, cifra de afaceri și active totale

Pentru verificarea **cifrei de afacer**i **și a activelor totale** din contul de profit si pierdere, conversia se face la cursul BNR din 31 decembrie, anul pentru care s-a intocmit bilantul.

Pentru întreprinderile autonome nou înființate verificarea se face doar pe baza informațiilor prezentate de solicitant în *Declaratia de incadrare in categoria microintreprindereintreprindere mica*

#### **Pentru intreprinderile partenere și/sau legate:**

- se verifică în aplicația RECOM online structura acționariatului în amonte și aval pentru verificarea tipului de întreprindere conform informațiilor prezentate în *Declaratia de incadrare in categoria microintreprindere-intreprindere mica* (partenere și/sau legate)

- se verifica numarul mediu de salariati și cifra de afaceri/active totale în *Declaratia de incadrare in categoria microintreprindere-intreprindere mica* - Cap I. și daca persoana imputernicita sa reprezinte intreprinderea, a completat si semnat Cap II- *Calculul pentru intreprinderi partenere sau legate*.

Verificarea precizarilor din *Declaratia de incadrare in categoria microintreprindere-intreprindere mica* cu privire la societatea partenera și/sau legata, se va face prin **verificarea solicitantului si actionarilor / asociatilor** în baza de date a serviciului online RECOM.

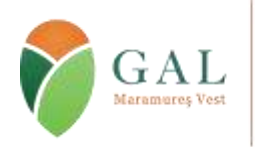

Sediul: Tăuții Măgherăuș, str. 1, nr. 194, camera 15, cod poștal 437345, jud. Maramureș, România Tel/fax: 0262 293 277 Email: secretariat@maramures-vest.ro Web: www.galmmv.ro

Încheiere civila nr.10983/21.11.2012. Înregistrată în Registrul Special al Asociațiilor și Fundațiilor Judecătoria Baia Mare Nr.87/11.12.2012 CUI 31043834 | Număr Autorizație MADR : 026/30.08.2016

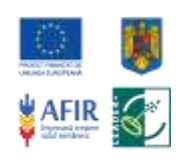

 $10$ 

Această verificare se realizează în amonte și aval, dacă solicitantul are in structura capitalului alte persoane juridice sau asociati / actionari sau dacă se regasește ca asociat/acționar în structura capitalului social al altor persoane juridice. Partenere<sup>.</sup> Se verifică dacă în structura lui există entități persoane juridice care dețin mai mult de 25 % sau solicitantul deține mai mult de 25% din capitalul altei/altor persoane juridice. Dacă DA, se verifică calculul efectuat în Doc. 10, pe baza situațiilor financiare ( informații care se regăsesc pe portalul m. finante.ro, Sectiunea Informatii fiscale și bilanțuri). Legate: Dacă se constată că sunt îndeplinite condițiile de întreprindere legată prin intermediul altor persoane juridice atfel cum sunt definite în art. 4<sup>4,</sup> din Legea nr. 346/2004, expertul verifică datele menționate în Doc. 10 în baza informațiilor care se regăsesc pe portalul m. finante.ro, Secțiunea Informații fiscale și bilanturi. În situația în care în urma verificărilor expertul constată că informațiile din Declaratia de incadrare in categoria microintreprindere-intreprindere mica nu sunt conforme cu informațiile furnizate prin RECOM și pe m. finanțe. ro, va solicita prin formularul E 3.4, redepunerea Declaratia de incadrare in categoria microintreprindere-intreprindere mica cu rectificarea informatiilor. Persoane fizice În cazul în care solicitantul se încadrează în tipul de întreprindere legată prin intermediul unor persoane fizice conform art. 4<sup>4</sup> din Legea 346/2004, expertul verifică corectitudinea informațiilor completate în Declaratia de incadrare in categoria microintreprindere-intreprindere mica pe baza datelor RECOM online pentru persoanele fizice române. Atenție! Conform art. 4<sup>4</sup> alin (4) din Legea 346/2004, "întreprinderile între care există oricare din raporturile descrise la alin (1)-(3) prin intermediul unei persoane fizice sau al unui grup de persoane fizice care actionează de comun acord sunt de asemenea considerate întreprinderi legate, dacă își desfășoară activitatea pe aceeași piață relevantă ori pe piețe adiacente". Conform alin (5) al aceluiași articol, "o piață adiacentă este acea piață a unui produs sau a unui serviciu situată direct în amonte sau în aval pe piata în cauză". Pentru persoanele fizice străine verificarea se va face doar pe baza informatiilor din Declaratia de incadrare in categoria microintreprindere-intreprindere mica. Se verifică în RECOM online dacă reprezentantul legal deține calitatea de asociat si administrator cu puteri depline și dacă acesta se regăseste în structura altor forme de organizare conform OUG. 44/2008 sau Legea 31/1990. Verificari calcul intreprinderi legate: Daca doi sau mai multi solicitanti atat in cazul persoanelor fizice cat si in cazul persoanelor juridice detin impreuna actiuni/parti sociale/drepturi de vot in proportie de cel putin 50% plus 1 din totalul acțiunilor/ părților sociale /drepturilor de vot în două sau mai multe intreprinderi, se realizeaza calculul de intreprinderi legate pentru toate intreprinderile in care acestia detin impreuna in diferite proportii cel puțin 50% plus 1 din totalul acțiunilor/ părților sociale /drepturilor de vot, conform prevederilor legii 346 si Recomandarilor CE pentru calculul intreprinderilor legate.

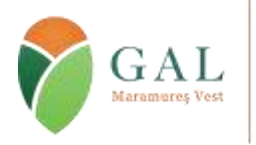

Sediul: Tăuții Măgherăuș, str. 1, nr. 194, camera 15, cod poștal 437345, jud. Maramureș, România Tel/fax: 0262 293 277 Email: secretariat@maramures-vest.ro Web: www.galmmv.ro

Încheiere civila nr.10983/21.11.2012. Înregistrată în Registrul Special al Asociațiilor și Fundațiilor Judecătoria Baia Mare Nr.87/11.12.2012 CUI 31043834 | Număr Autorizație MADR : 026/30.08.2016

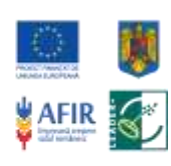

Exemple: Dacă persoana fizică sau juridică (X) detine cel puțin 50% plus 1 din totalul acțiunilor/ părților sociale /drepturile de vot ale intreprindeii A si cel puțin 50% plus 1 din totalul acțiunilor/ părților sociale /drepturile de vot ale intreprindeii B, cele două întreprinderi (A si B) vor fi considerate intreprinderi legate. Dacă persoanele fizice sau juridice (X si Y) detin cel puțin 50% plus 1 din totalul acțiunilor/ părților sociale /drepturile de vot ale intreprinderii A, in oricare dintre proportii si totodata aceleasi persoane fizice sau juridice (X si Y) detin de cel puțin 50% plus 1 din totalul acțiunilor/ părților sociale /drepturilor de vot ale intreprindeii B, cele două întreprinderi (A si B) vor fi considerate intreprinderi legate. Cele două persoane fizice sau juridice, împreună, vor fi considerate actionari majoritari in ambele intreprinderi si se vor cumula datele celor doua intreprinderi. Pentru exemplificare: intreprinderea/persoana fizica (X) detine 30% plus 1 actiuni/parti sociale si intreprinderea/persoana fizica (Y) detine 20% actiuni/parti sociale in intreprinderea A, totodata, intreprinderea/persoana fizica (X) detine 20% plus 1 actiuni/parti sociale si intreprinderea/persoana fizica (Y) detine 30% actiuni/parti sociale in intreprinderea B, In urma calculului se vor cumula datele pentru intreprinderi legate astfel: (A) 100% + (B) 100%. Observatie! cazul asociatilor/actionarilor persoane fizice, In întreprinderile implicate în una dintre relațiile în cauză prin intermediul unei persoane fizice sau al unui grup de persoane fizice care acționează în comun sunt de asemenea considerate întreprinderi legate dacă se angajează în activitatea lor sau într-o parte a activității lor pe aceeași piață relevantă sau pe piețe adiacente. O "piață adiacentă" este considerată a fi piața unui produs sau a unui serviciu situată direct în amonte sau în aval de piața relevantă. Dupa caz, modalitatea de calculul pentru intreprinderi legate, se va aplica si pentru mai mult de doua intreprinderi in care se regasesc aceleasi persoane fizice sau juridice (X, Y...n) si detin impreuna cel puțin 50% plus 1 din totalul acțiunilor/ părților sociale /drepturilor de vot in oricare dintre proportii, conditia fiind ca acestia sa intruneasca impreuna cel puțin 50% plus 1 din totalul acțiunilor/ părților sociale /drepturilor de vot in cadrul intreprinderilor identificate, in care detin calitatea de asociati/actionari. Atentionare! Prin intermediul persoanelor fizice care detin calitatea de asociati/actionari in cadrul a doua sau mai multor intreprinderi, nu se va realiza calculul pentru intreprinderi partenere si nu se va intocmi fisa de parteneriat conform prevederilor Legii 346/2003 si a Recomandarilor CE- modelul de calcul prezentat in Ghidul pentru IMM-uri, pentru persoane juridice. Prin intermediul persoanelor fizice (asociati/actionari). intreprinderile pot fi numai "legate" numai in situatiile in care intreprinderile respective activeaza pe piata relevanta (aceiasi piata) sau pe piete adiacente (amonte si/sau aval).

Proiect "Sprijin pentru cheltuieli de functionare și animare", finanțat cu fonduri europene nerambursabile prin Programul Național de Dezvoltare Rurală (PNDR) 2014-2020, Măsura 19 "Sprijin pentru dezvoltarea locală LEADER", Sub-Măsura 19.4 Acord Cadru de finanțare: Nr. C19400026011662675529 / 12.12.2016. Contract de Finantare Subsecvent nr.1 Nr. C19401026011662675529 / 12.12.2016. Programul Național de Dezvoltare Rurală este implementat de Agenția pentru Finanțarea Investițiilor Rurale, din subordinea Ministerului Agriculturii și Dezvoltării Rurale. PNDR este finanțat de Uniunea Europeană și Guvernul României prin Fondul European Agricol pentru Dezvoltare Rurală (FEADR)

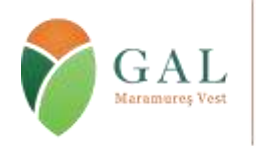

Sediul: Tăuții Măgherăuș, str. 1, nr. 194, camera 15, cod poștal 437345, jud. Maramureș, România Tel/fax: 0262 293 277 Email: secretariat@maramures-vest.ro Web: www.galmmv.ro

Încheiere civila nr.10983/21.11.2012. Înregistrată în Registrul Special al Asociațiilor și Fundațiilor Judecătoria Baia Mare Nr.87/11.12.2012 CUI 31043834 | Număr Autorizație MADR : 026/30.08.2016

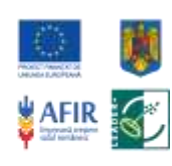

**12**

Daca o microintreprindere A, este legata cu o alta intreprindere mijolocie, B, pentru incadrarea in categoria de întreprindere mică, mijlocie sau microîntreprindere se vor analiza situatiile financiare ale firmei legate, aferente anilor anteriori depunerii proiectului. In urma calculului se va verifica daca aceste plafoane au fost depasite de firma legată (B) in două exerciţii financiare consecutive, iar dacă au fost depasite firma A va fi incadrata in aceeasi categorie cu firma B.

Verificări generale:

Pentru veirificările ce vizează firme înființate înainte de anul 2000 se vor lua în considerare Numele și Data Nașterii persoanei verificate iar pentru perioada ulterioară anului 2000, CNP –ul.

În situația în care în urma verificărilor expertul constată diferențe referitoare la valoarea cifrei de afaceri anuale/activelor totale, completate în *Declaratia de incadrare in categoria microintreprindere-intreprindere mica*, care modifică încadrarea în categoria microîntreprinderii sau întreprinderii mici, va solicita prin formularul E 3,4, refacerea *Declaratiei de incadrare in categoria microintreprindere-intreprindere mica*cu completarea **valorii în euro calculată utilizând cursul BNR din 31 decembrie** din anul pentru care s-a intocmit bilantul.

În funcţie de cota de participare se realizeaza calculul numarului mediu de salariati si a cifrei de afaceri ai solicitantului conform precizarilor din Legea nr. 346/2004, art. 4 şi Ghidul IMM respectiv încadrarea în categoria de microîntreprindere, întreprindere mică **la momentul depunerii cererii de finanţare.**

Pentru intreprinderea nou infiintata, numarul de salariati este cel declarat in Declaratia privind incadrarea intreprinderii in categoria intreprinderilor mici si mijlocii si poate fi diferit de numarul de salariati prevazut in proiect.

Expertul va atasa print-screen–urile și Cerificatele Constatatoare din RECOM identificate pentru solicitant, acționarii/ asociații acestuia, pentru a incheia verificarea realizată.

**Notă**: *Solicitantul poate depăşi categoria de microintreprindere/intreprindere mica pe perioada de implementare a proiectului.*

Daca exista neconcordante intre verificarile realizate prin intermediul ONRC, Declarația privind încadrarea întreprinderii în categoria întreprinderilor mici și mijlocii și Calculul pentru întreprinderile partenere sau legate, se vor solicita informatii suplimentare pentru corectarea acestora.

În cazul în care, în procesul de verificare a documentelor din dosarul Cererii de Finanțare, se constată omisiuni privind bifarea anumitor casete (inclusiv din Cererea de Finanțare sau Declaratiile pe propria raspundere) sau omiterea semnării anumitor pagini de către solicitant/ reprezentantul legal, iar din analiza proiectului expertul constată că aceste carențe sunt cauzate de anumite erori de formă sau erori materiale, expertul solicita informatii suplimentare.

Se verifica in doc 11, bazele de date AFIR, respectiv registrul C 1.13 si Registrele electronice al cererilor de finantare, precum si in baza de date REGAS (cand va fi functionala) dacă solicitantul a mai beneficiat de ajutoare de minimis si daca da, se verifica daca prin acordarea ajutorului de minimis solicitat prin cererea de finantare depusa pe sM 6.4, se respecta plafonul de 200.000 euro/beneficiar(intreprindere unica).

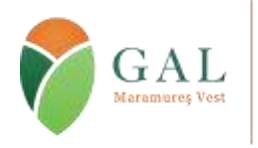

Sediul: Tăuții Măgherăuș, str. 1, nr. 194, camera 15, cod poștal 437345, jud. Maramureș, România Tel/fax: 0262 293 277 Email: secretariat@maramures-vest.ro Web: www.galmmv.ro

Încheiere civila nr.10983/21.11.2012. Înregistrată în Registrul Special al Asociațiilor și Fundațiilor Judecătoria Baia Mare Nr.87/11.12.2012 CUI 31043834 | Număr Autorizație MADR : 026/30.08.2016

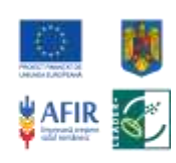

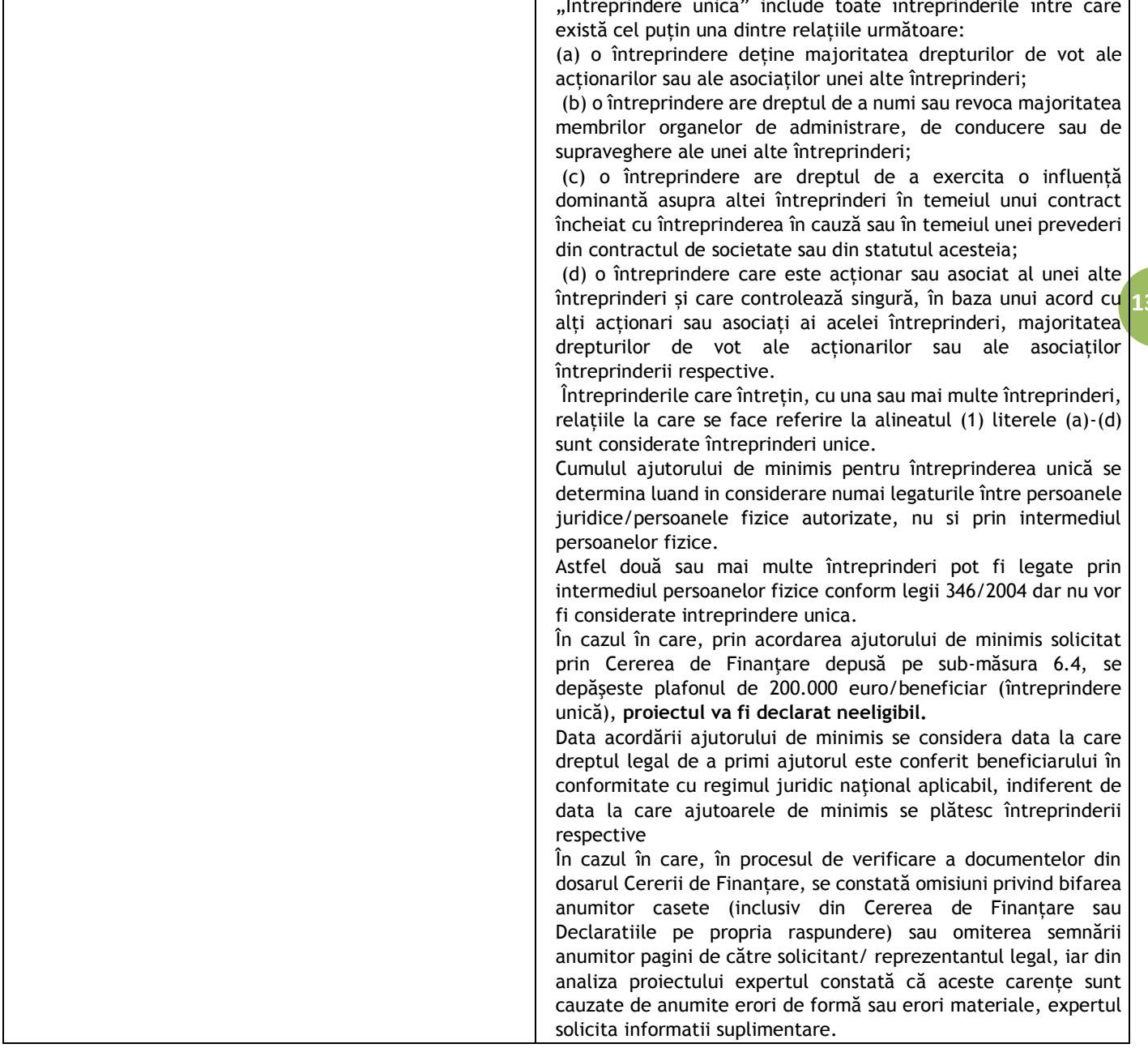

#### EG2 Investiția trebuie să se încadreze în cel puțin una din acțiunile eligibile prevăzute prin fișa măsurii din SDL:

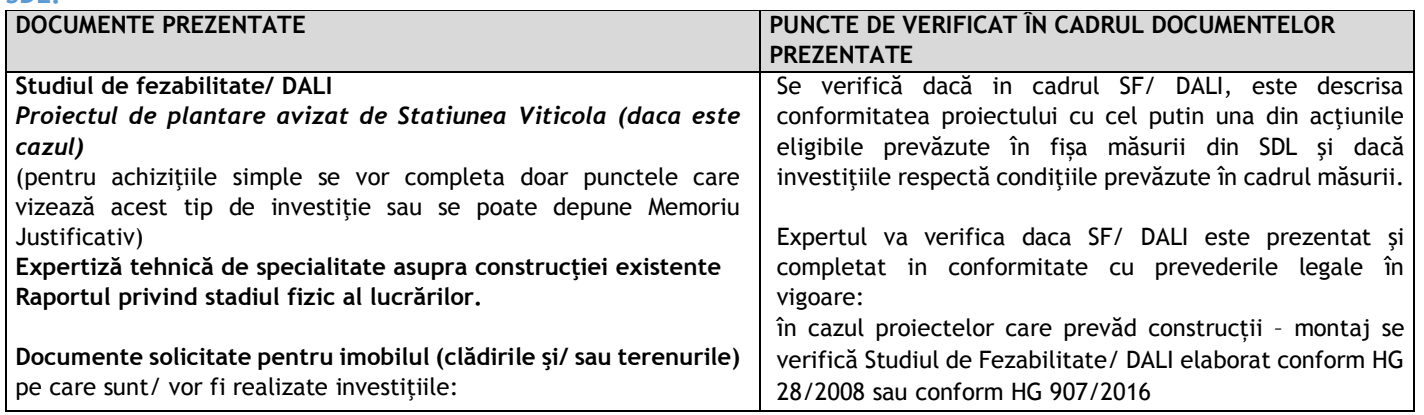

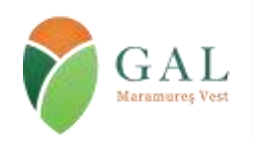

Sediul: Tăuții Măgherăuș, str. 1, nr. 194, camera 15, cod poștal 437345, jud. Maramureș, România Tel/fax: 0262 293 277 Email: secretariat@maramures-vest.ro Web: www.galmmv.ro Încheiere civila nr.10983/21.11.2012. Înregistrată în Registrul Special al Asociațiilor și Fundațiilor

Judecătoria Baia Mare Nr.87/11.12.2012 CUI 31043834 | Număr Autorizație MADR : 026/30.08.2016

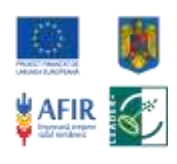

Actul de proprietate asupra clădirii, contract de concesionare sau alt document încheiat la notariat, care să certifice dreptul de folosinţă asupra clădirii pe o perioadă de cel puțin 10 ani începând cu anul depunerii cererii de finanțare, care să confere titularului dreptul de execuție a lucrărilor de construcții, în conformitate cu prevederile Legii nr.50/1991, republicată, cu modificările și completările ulterioare, având în vedere tipul de investiţie propusă prin proiect;

Documentul care atestă dreptul de proprietate asupra terenului, contract de concesionare sau alt document încheiat la notariat, care să certifice dreptul de folosinţă al terenului , pe o perioadă de cel puțin 10 ani începând cu anul depunerii cererii de finanţare care să confere titularului dreptul de execuție a lucrărilor de construcţii, în conformitate cu prevederile Legii 50/1991 republicată, cu modificările şi completările ulterioare, având în vedere tipul de investiţie propusă prin proiect. .

**Contractul de concesiune** va fi însoţit de adresa emisă de concedent şi trebuie să conţină:

- situaţia privind respectarea clauzelor contractuale și dacă este în graficul de realizare a investiţiilor prevăzute în contract şi alte clauze;

- suprafaţa concesionată la zi (dacă pentru suprafaţa concesionată există solicitări privind retrocedarea sau diminuarea, și dacă da, să se menţioneze care este suprafaţa supusă acestui proces) pentru terenul pe care este amplasată clădirea.

Extras de carte funciară sau Document care să certifice că nu au fost finalizate lucrările de cadastru**, pentru proiectele care vizează investiţii de lucrări privind construcţiile noi sau modernizări ale acestora** 

**CERTIFICAT DE URBANISM** pentru proiecte care prevăd construcţii (noi, extinderi sau modernizări). Certificatul de urbanism nu trebuie însoţit de avizele mentionate ca necesare fazei urmatoare de autorizare

AUTORIZAŢIE SANITARĂ/ NOTIFICARE **de constatare a conformităţii cu legislaţia sanitară emise cu cel mult un an înaintea depunerii Cererii de finanţare** pentru unitățile care se modernizează şi se autorizează/ avizează **conform legislației în vigoare.**

Acordul de principiu privind includerea generatoarelor terestre antigrindina în Sistemul National de Antigrindina si Crestere a Precipitatiilor, **emis de Autoritatea pentru Administrarea Sistemului National de Antigrindina si Crestere a Precipitatiilor.**

în cazul proiectelor fără construcții-montaj, se poate depune Memoriu Justificativ sau Studiu de Fezabilitate în care vor fi completate doar punctele care vizează acest tip de investiție.

Se va verifica:

- daca devizul general şi devizele pe obiect sunt semnate de persoană care le-a întocmit şi poartă ştampila elaboratorului documentaţiei.

**14** - daca s-a atasat așa-numita "foaie de capat", care contine semnaturile colectivului format din specialisti condus de un sef de proiect care a participat la elaborarea documentaţiei si ştampila elaboratorului documentaţiei in integralitatea ei.

- daca in cadrul sectiunii- Partile desenate sunt atasate planuri de amplasare in zona 1:25.000 – 1:5.000, planul general 1:5.000 – 1:500, relevee, sectiuni etc., Planul de amplasare a utilajelor pe fluxul tehnologic, se verifica daca acestea sunt semnate, ştampilate de catre elaborator in cartusul indicator.

- dacă cheltuielile cu realizarea constructiei sunt trecute in coloana "cheltuieli neeligibile" și sunt menționate în studiul de fezabilitate, în cazul în care solicitantul realizeaza în regie proprie constructiile in care va amplasa utilajele achizitionate prin investiţia FEADR,

In cazul in care investiţia prevede utilaje cu montaj, solicitantul este obligat sa evidentieze montajul acestora în capitolul 4.2 Montaj utilaj tehnologic din Bugetul indicativ al Proiectului, **chiar daca** montajul este inclus in oferta utilajului cu valoare distinctă pentru a fi considerat cheltuială eligibilă sau se realizeaza in regie proprie (caz in care se va evidentia in coloana "cheltuieli neeligibile").

Pentru servicii se vor prezenta devize defalcate cu estimarea costurilor (nr. experti, ore/ expert, costuri/ ora). Pentru situaţiile în care valorile sunt nejustificate prin numarul de experti, prin numarul de ore prognozate sau prin natura investitiei, la verificarea proiectului, acestea pot fi reduse, cu informarea solicitantului.

În cazul în care investiţia cuprinde cheltuieli cu construcţii noi sau modernizari, se va prezenta calcul pentru investiţia specifică în care suma tuturor cheltuielilor cu construcţii şi instalaţii se raportează la mp de constructie.

În cazul proiectelor care prevăd modernizarea/ finalizarea constructiilor existente/ achizitii de utilaje cu montaj care schimbă regimul de exploatare a construcției existente, se ataşează la Studiul de fezabilitate, obligatoriu, **Expertiza tehnică de specialitate** asupra construcţiei existente și **Raportul privind stadiul fizic al lucrărilor.**

În cazul proiectelor care vizează înfiinţarea unei plantaţii viticole se verifică existenţa Proiectului de Plantare avizat de Statiunea Viticolă.

 In aceasta situatie se verifica încadrarea cheltuielilor cuprinse in cap. 3– cheltuieli pentru proiectare in valorile pentru costuri standard/ contributia in natura.

În cazul înfiinţării/ modernizării unităţilor de producţie zootehnice se verifică existenta obligatorie in devizul general al proiectului a investitiilor pentru realizarea

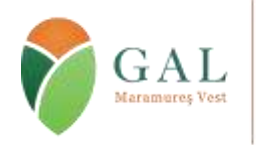

Sediul: Tăuții Măgherăuș, str. 1, nr. 194, camera 15, cod poștal 437345, jud. Maramureș, România Tel/fax: 0262 293 277 Email: secretariat@maramures-vest.ro Web: www.galmmv.ro

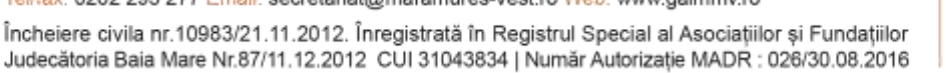

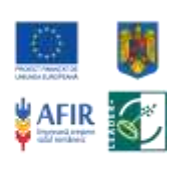

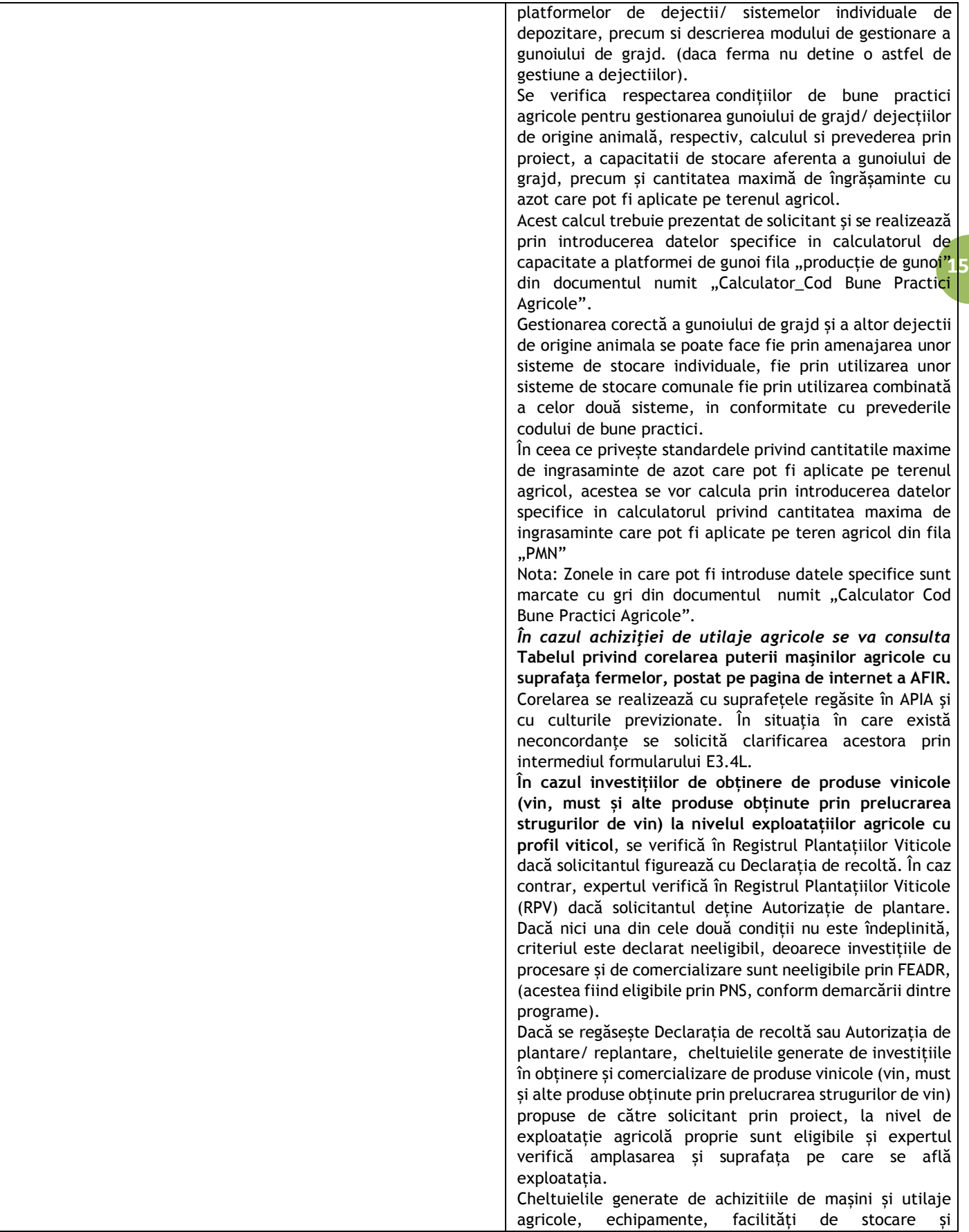

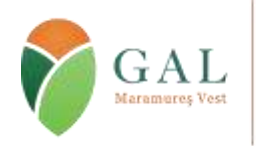

Sediul: Tăuții Măgherăuș, str. 1, nr. 194, camera 15, cod poștal 437345, jud. Maramureș, România Tel/fax: 0262 293 277 Email: secretariat@maramures-vest.ro Web: www.galmmv.ro

Încheiere civila nr.10983/21.11.2012. Înregistrată în Registrul Special al Asociațiilor și Fundațiilor Judecătoria Baia Mare Nr.87/11.12.2012 CUI 31043834 | Număr Autorizație MADR : 026/30.08.2016

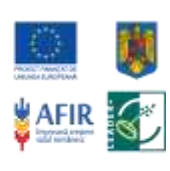

conditionare, sisteme de irigatii la nivel de exploatații viticole sunt eligibile cu condiția ca solicitantul să facă dovada Autorizației de plantare/ Declarației de recoltă (verificabile în RPV), chiar dacă acesta figurează în RPV și cu Declarația de produse vinicole și/ sau Declarația de stocuri produse vinicole, deoarece aceste tipuri de cheltuieli sunt finanțabile exclusiv prin PNDR (nu fac obiectul finanțării PNS). Se verifică dacă se confirmă dreptul solicitantului de a amplasa investiția/ realiza lucrările de construcții și/ sau montaj propuse prin proiect în conformitate cu prevederile Legii 50/1991 republicată, cu modificările și completările ulterioare și dacă, în cazul în care nu a prezentat act de proprietate, documentul încheiat la notariat certifică dreptul de folosință asupra imobilului pe o perioadă de cel puțin 10 ani începând cu anul depunerii cererii de finanțare. In cazul prezentării unui contract de concesiune, se verifică suplimentar dacă acesta este însoțit de adresa emisă de concendent prin care se precizează situația privind respectarea clauzelor contractuale și dacă solicitantul este în graficul de realizare a investițiilor prevăzute în contract și alte clauze, precum și suprafața concesionată la zi (dacă pentru suprafața concesionată există solicitări privind retrocedarea sau diminuarea, și dacă da, care este suprafața supusă acestui proces). Se verifică dacă extrasul de carte funciara este emis pe numele solicitantului si vizeaza imobilul prevăzut la punctul b), dacă este cazul, si amplasamentul mentionat în proiect. În situatia în care imobilul pe care se execută investiția nu este liber de sarcini (gajat pentru un credit), se verifică acordul creditorului privind executia investiției, precum și respectarea de căte solicitant a graficul de rambursare a creditului. Dacă solicitantul nu a atasat aceste documente expertul le va solicita prin informatii suplimentare. Dacă în cadrul Extrasului de Carte Funciară există mențiunea "imobil înregistrat în planul cadastral fără localizare certă datorită lipsei planului parcelar", nu se va considera neîndeplinită conditia, având în vedere că prin prezentarea autorizației de construire în etapa de verificare a platilor este asigurată implicit localizarea certă a planului parcelar, respectiv a investiției. Daca proiectul necesita certificat de urbanism se verifica daca localizarea proiectului, regimul juridic, investitia propusa s.a.m.d corespund cu descrierea din studiul de fezabilitate și cu extrasul de carte funciară. În cazul modernizărilor, se verifică dacă Autorizatia sanitară este eliberată/ vizată cu cel mult un an în urma fată de data depunerii Cererii de Finantare. Verificarea autorizatiei sanitare se va face doar pentru investitiile prevăzute în Ordinul nr. 1030/20.08.2009 privind aprobarea procedurilor de reglementare sanitară pentru projectele de amplasare, amenajare, construire si pentru functionarea objectivelor ce desfăsoară activităti cu risc pentru starea de sănătate a populatiei. Verificarea Autorizatiei/ Înregistrării exploatatiei din punct de vedere sanitar-veterinar se realizează prin accesarea link-ului: http://www.ansvsa.ro/?pag=523

# GAL

## Asociația "Grupul de Acțiune Locală Maramures Vest"- GALMMV

Sediul: Tăuții Măgherăuș, str. 1, nr. 194, camera 15, cod poștal 437345, jud. Maramureș, România Tel/fax: 0262 293 277 Email: secretariat@maramures-vest.ro Web: www.galmmv.ro

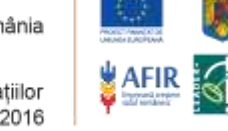

**17**

Încheiere civila nr.10983/21.11.2012. Înregistrată în Registrul Special al Asociațiilor și Fundațiilor Judecătoria Baia Mare Nr.87/11.12.2012 CUI 31043834 | Număr Autorizație MADR : 026/30.08.2016

> pentru unitățile autorizate, iar pentru cele înregistrate se verifică link-ul aferent fiecărui DSVSA Județean în parte, după cum urmează: **<http://www.ansvsa.ro/?pag=8>** – se alege județul – unități înregistrate.

> Pentru cererile de finanţare care vizează şi achiziţionarea de generatoare terestre antigrindina, se verifică existenţa Acordului de principiu şi dacă este emis pentru solicitant

## **EG3 Viabilitatea economică a investiției trebuie să fie demonstrată în baza documentatiei tehnico-economice**

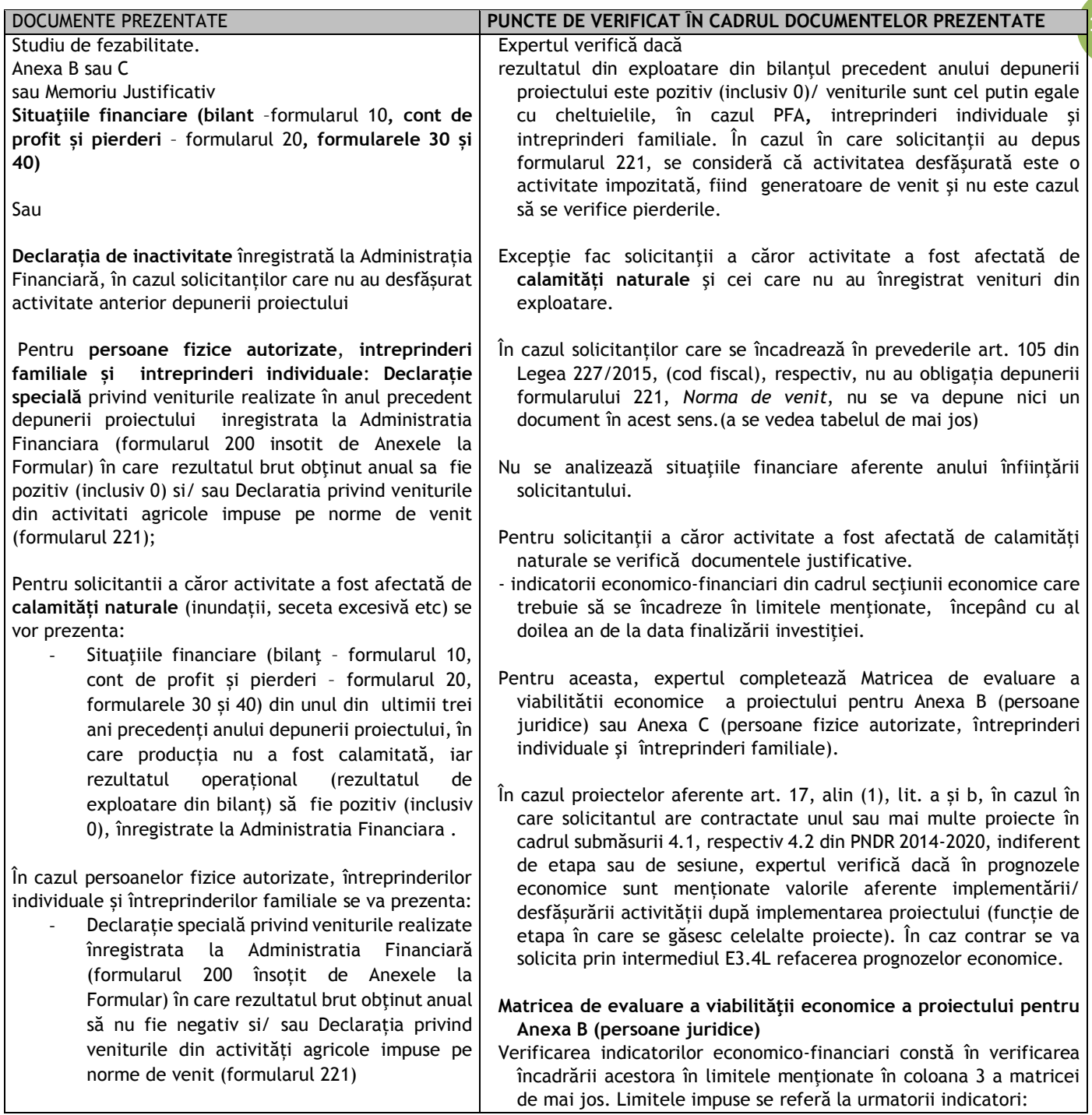

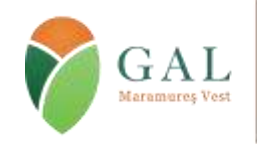

Sediul: Tăuții Măgherăuș, str. 1, nr. 194, camera 15, cod poștal 437345, jud. Maramureș, România Tel/fax: 0262 293 277 Email: secretariat@maramures-vest.ro Web: www.galmmv.ro

Încheiere civila nr.10983/21.11.2012. Înregistrată în Registrul Special al Asociațiilor și Fundațiilor Judecătoria Baia Mare Nr.87/11.12.2012 CUI 31043834 | Număr Autorizație MADR : 026/30.08.2016

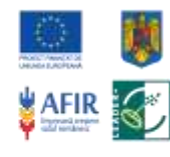

8

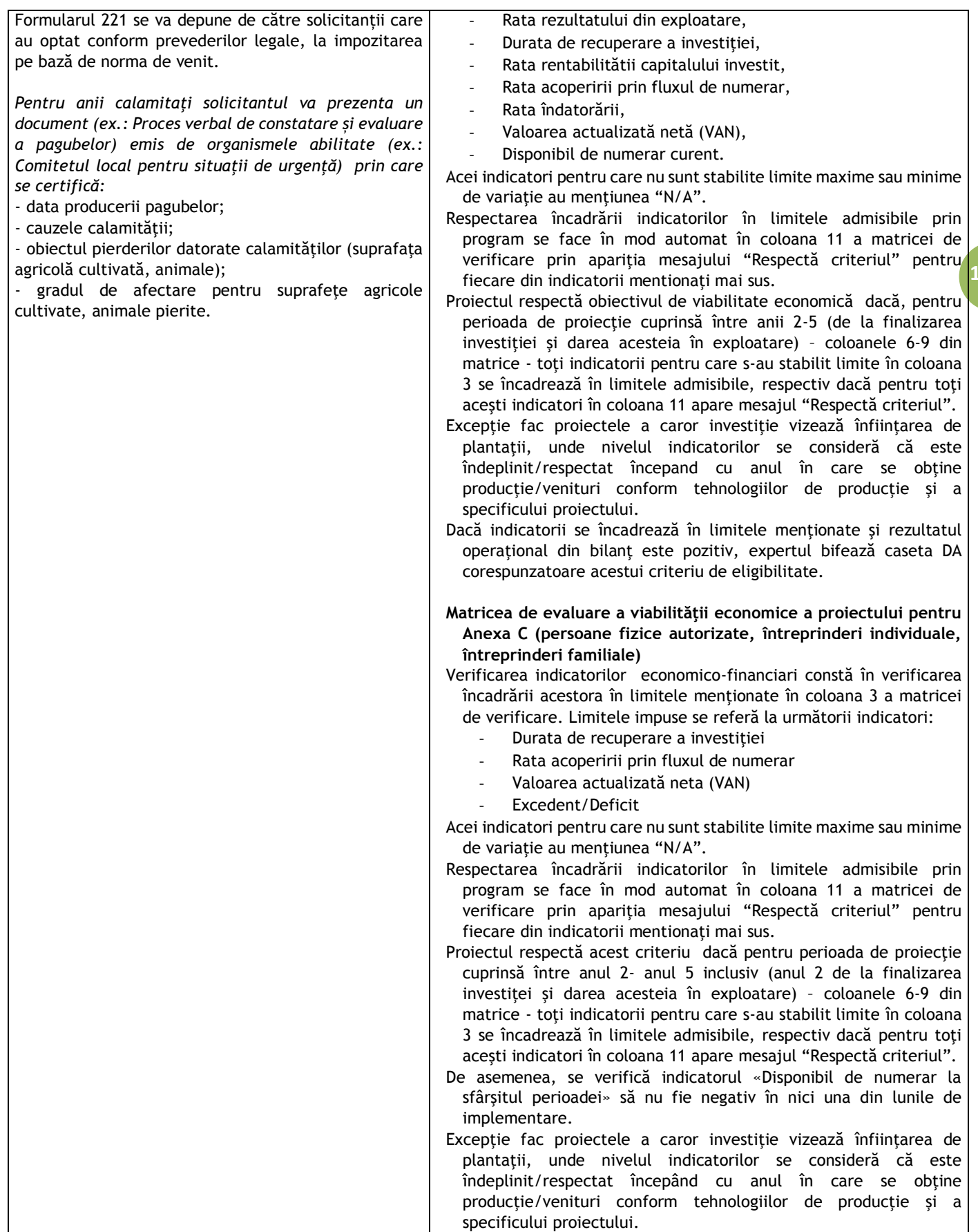

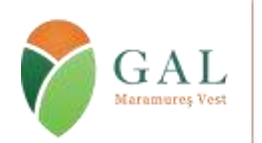

Sediul: Tăuții Măgherăuș, str. 1, nr. 194, camera 15, cod poștal 437345, jud. Maramureș, România Tel/fax: 0262 293 277 Email: secretariat@maramures-vest.ro Web: www.galmmv.ro

Încheiere civila nr.10983/21.11.2012. Înregistrată în Registrul Special al Asociațiilor și Fundațiilor Judecătoria Baia Mare Nr.87/11.12.2012 CUI 31043834 | Număr Autorizație MADR : 026/30.08.2016

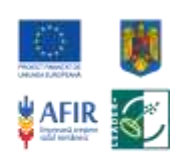

**19**

Se corelează informaţiile din previziuni cu cele din SF/ MJ referitoare la tipul şi capacitatea de producţie.

### **EG4 Solicitantul trebuie să demonstreze asigurarea cofinanțării investiției**

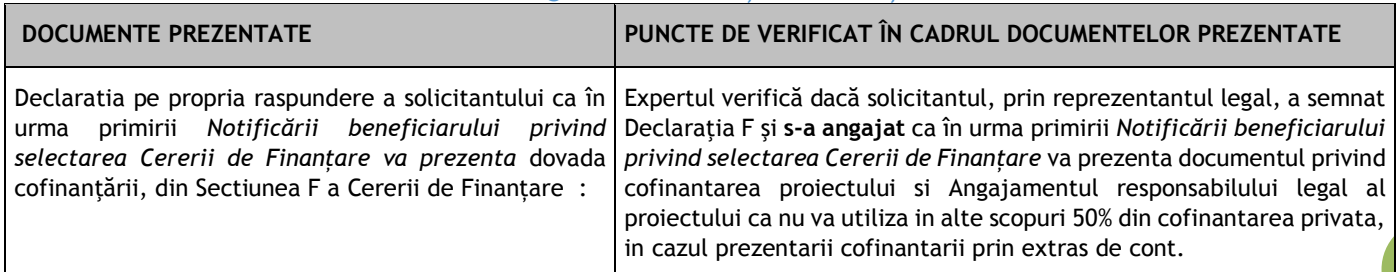

#### **EG5 Investiția va respecta legislaţia în vigoare din domeniul: sănătății publice, sanitar-veterinar și de siguranță alimentară;**

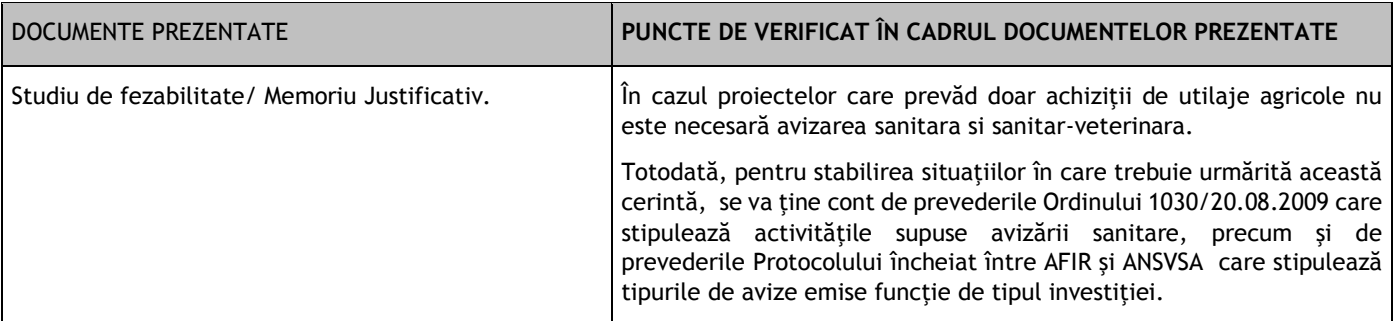

## **EG.6. Proiectul trebuie să se încadreze în cel puțin unul dintre tipurile de activități sprijinite prin măsură**

Se verifică dacă in cadrul SF/ DALI, este descrisa conformitatea proiectului cu cel putin una din actiunile eligibile prevăzute în fișa măsurii din SDL şi dacă investiţiile respectă condiţiile prevăzute în cadrul măsurii.

#### **EG7. Beneficiarul se angajează că va asigura cofinanţarea proiectului**

**Declaratia pe propria raspundere a solicitantului ca în urma primirii** *Notificării beneficiarului privind selectarea Cererii de Finanțare va prezenta* **dovada cofinanţării, din Sectiunea F a Cererii de Finanțare**

## EG8. **Sediul social și punctele de lucru trebuie să fie în teritoriul GALMMV**

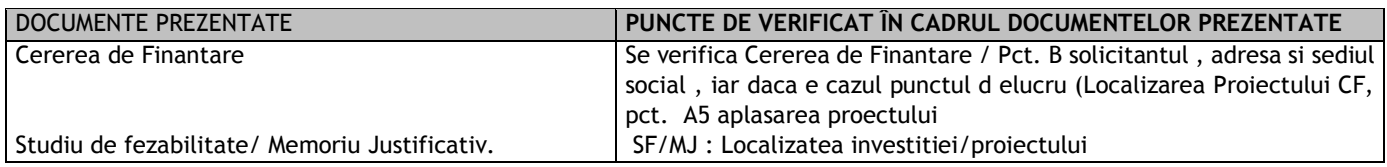

**C. Verificarea bugetului indicativ.**

Verificarea constă în asigurarea că toate costurile de investiții propuse pentru finanțare sunt eligibile și calculele sunt corecte şi Bugetul indicativ este structurat pe capitole şi subcapitole.

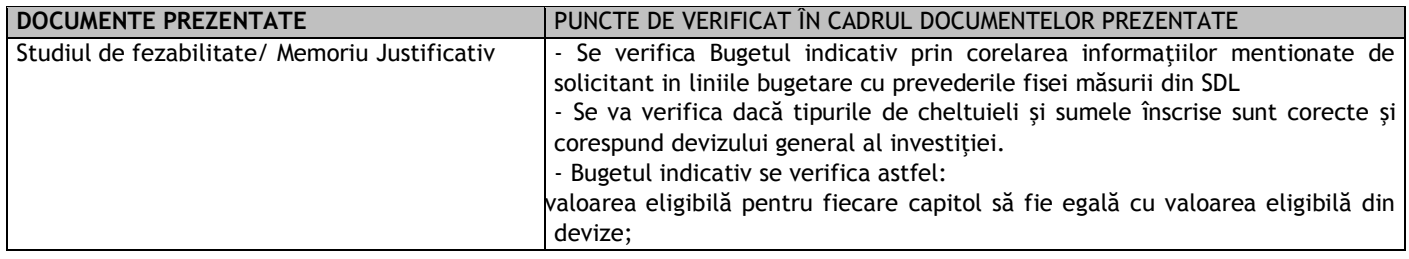

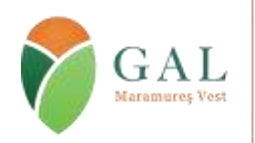

Sediul: Tăuții Măgherăuș, str. 1, nr. 194, camera 15, cod poștal 437345, jud. Maramureș, România Tel/fax: 0262 293 277 Email: secretariat@maramures-vest.ro Web: www.galmmv.ro

Încheiere civila nr.10983/21.11.2012. Înregistrată în Registrul Special al Asociațiilor și Fundațiilor Judecătoria Baia Mare Nr.87/11.12.2012 CUI 31043834 | Număr Autorizație MADR : 026/30.08.2016

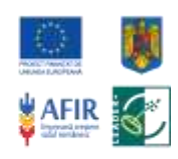

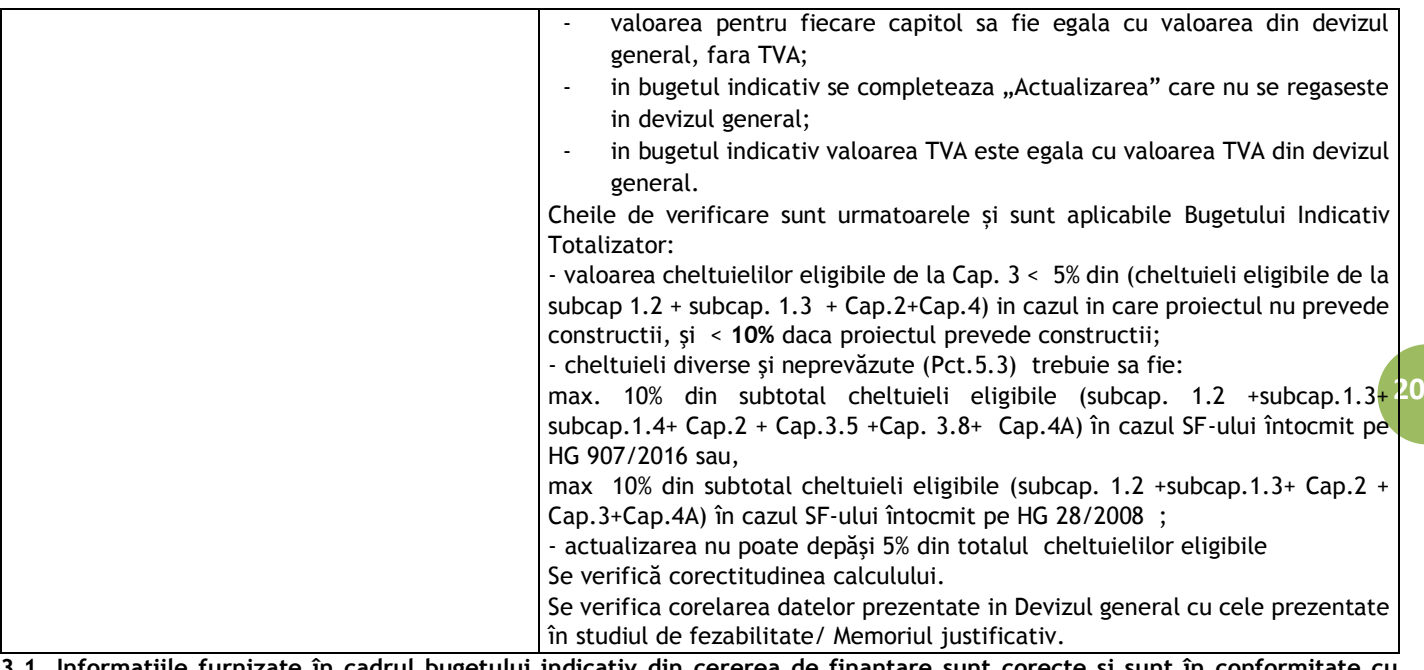

**3.1. Informațiile furnizate în cadrul bugetului indicativ din cererea de finanțare sunt corecte și sunt în conf devizul general devizele pe obiect precizate în Studiul de fezabilitate/ Memoriul Justificativ?**

După completarea matricei de verificare a Bugetului indicativ, daca cheltuielile din cererea de finanţare corespund cu cele din devizul general şi devizele pe obiect, neexistand diferente, expertul bifează caseta corespunzatoare DA. Observatie:

Având în vedere că la subcap.4.3 şi 4.4 se cuprind cheltuieli pentru achizitionarea utilajelor şi echipamentelor, toate utilajele şi echipamentele se pot prezenta intr-un singur deviz pe obiect.

**Nu este necesar ca solicitantul să prezinte pentru fiecare utilaj şi echipament câte un deviz pe obiect!**

**a)** Daca exista diferente de incadrare, in sensul ca unele cheltuieli neeligibile sunt trecute in categoria cheltuielilor eligibile, expertul bifează caseta corespunzatoare NU și își motivează poziția în linia prevăzută în acest scop.

In acest caz bugetul este retransmis solicitantului pentru recalculare, prin Fisa de solicitare a informaţiilor suplimentare E3.4L. Expertul va modifica bugetul prin micsorarea valorii totale eligibile a proiectului cu valoarea identificata ca fiind neeligibila. Expertul va motiva poziţia cu explicatii în linia prevăzută în acest scop la rubrica Observaţii. Se vor face menţiuni la eventualele greșeli de incadrare sau alte cauze care au generat diferențele, cererea de finanțare este declarată eligibilă prin bifarea casutei corespunzatoare DA cu diferente.

**b)** Daca exista mici diferente de calcul in cererea de finanţare fata de devizul general şi devizele pe obiect, expertul efectueaza modificarile in buget şi in matricea de verificare a Bugetului indicativ, bifează caseta corespunzatoare DA cu diferente. În acest caz se vor oferi explicaţii în rubrica Observaţii.

Şi in acest caz bugetul modificat de expert este retransmis solicitantului pentru luare la cunostinta de modificarile efectuate, prin Fisa de solicitare a informatiilor suplimentare E3.4L.

**Cererea de finanţare este declarată eligibilă prin bifarea casutei corespunzatoare DA cu diferente.**

**3.2. Verificarea corectitudinii ratei de schimb.**

Rata de conversie intre Euro și moneda națională pentru Romania este cea publicată de Banca Central Europeana pe Internet la adresa : <http://www.ecb.int/index.html> (se anexează pagina conținând cursul BCE din data întocmirii Studiului de fezabilitate/ Memoriului Justificativ):

Expertul verifica daca data şi rata de schimb din cererea de finanţare şi cea utilizata in devizul general din studiul de fezabilitate/ Memoriul Justificativ (shett-ul ) corespund cu cea publicată de Banca Central Europeana pe Internet la adresa : <http://www.ecb.int/index.html>. Expertul va atasa pagina conținând cursul BCE din data întocmirii Studiului de fezabilitate/ Memoriului Justificativ.

Daca in urma verificarii se constata ca aceasta corespunde, expertul bifează caseta corespunzatoare DA. Daca aceasta nu corespunde, expertul bifează caseta corespunzatoare NU şi înştiinţează solicitantul in vederea clarificarii prin Fisa de solicitare a iinformaţiilor suplimentare E3.4L.

**3.3. Sunt eligibile cheltuielile aferente investițiilor eligibile din proiect, în conformitate cu cele specificate în cadrul Fișei măsurii din SDL în care se încadrează proiectul și cap. 8.1 din PNDR?**

Pentru investițiile aferente art. 17, alin (1), lit. a) se consideră neeligibile investiţiile care conduc la o diminuare a Total SO exploataţie, prevăzută la depunerea cererii de finanțare, pe toată perioada de execuție a proiectului cu mai mult de 15%. Cu

Proiect "Sprijin pentru cheltuieli de functionare și animare", finanțat cu fonduri europene nerambursabile prin Programul Național de Dezvoltare Rurală (PNDR) 2014-2020, Măsura 19 "Sprijin pentru dezvoltarea locală LEADER", Sub-Măsura 19.4 Acord Cadru de finanțare: Nr. C19400026011662675529 / 12.12.2016. Contract de Finantare Subsecvent nr.1 Nr. C19401026011662675529 / 12.12.2016. Programul Național de Dezvoltare Rurală este implementat de Agenția pentru Finanțarea Investițiilor Rurale, din subordinea Ministerului Agriculturii și Dezvoltării Rurale. PNDR este finanțat de Uniunea Europeană și Guvernul României prin Fondul European Agricol pentru Dezvoltare Rurală (FEADR)

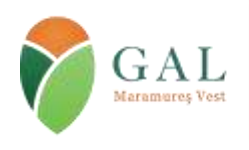

Sediul: Tăuții Măgherăuș, str. 1, nr. 194, camera 15, cod poștal 437345, jud. Maramureș, România Tel/fax: 0262 293 277 Email: secretariat@maramures-vest.ro Web: www.galmmv.ro Încheiere civila nr.10983/21.11.2012. Înregistrată în Registrul Special al Asociațiilor și Fundațiilor

Judecătoria Baia Mare Nr.87/11.12.2012 CUI 31043834 | Număr Autorizație MADR : 026/30.08.2016

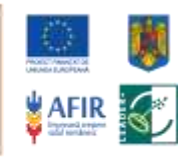

toate acestea, dimensiunea economică a exploatației agricole nu va scădea, în nicio situație, sub pragul minim de 4.000 SO stabilit prin condițiile de eligibilitate.

**3.4. Costurile generale ale proiectului** (acele costuri necesare pentru pregătirea şi implementarea proiectului, constând în cheltuieli pentru consultantă, proiectare, monitorizare și management, inclusiv onorariile pentru consiliere privind durabilitatea economică şi de mediu, taxele pentru eliberarea certificatelor, precum şi cele privind obţinerea avizelor şi autorizaţiilor necesare implementării proiectelor, prevăzute în legislaţia naţională) **direct legate de realizarea investiției, nu depasesc 10% din costul total eligibil al proiectului, respectiv 5% pentru acele proiecte care nu includ constructii?**

Daca aceste costuri se incadreaza in procentele specificate mai sus, expertul bifează DA in caseta corespunzatoare, in caz contrar bifează NU şi îşi motivează poziţia în linia prevăzută în acest scop la rubrica Observaţii.

prevazute la cap./ subcap. 1.2, 1.3, 2,3.5 și 4 A din devizul general, conform legislației în vigoare ?Expertul verifica in buget<mark>ul <sub>1</sub></mark> **3.5. Cheltuielile diverse şi neprevazute (Cap. 5.3) din Bugetul indicativ se încadrează,** în cazul SF-ului întocmit pe HG907/2016, în procentul de maxim 10% din valoarea cheltuielilor prevazute la cap./ subcap.1.2, 1.3, 1.4, 2, 3.5, 3.8 şi 4A din devizul general, conform legislaţiei în vigoare, șau în cazul SF-ului întocmit pe HG 28/2008 în procentul de maxim 10% din valoarea cheltuielilor indicativ daca valoarea cheltuielilor diverse și neprevazute se incadreaza in procentul de 10% din totalul subcap. 1.2 +subcap. 1.3+ subcap.1.4 + Cap.2 + Cap.3.5 + Cap.3.8 + Cap.4 A pentru SF-urile întocmite pe HG907/2016 sau in procentul de 10% din totalul subcap. 1.2 +subcap.1.3+ Cap.2 + Cap.3 + Cap.4 A pentru SF-urile întocmite pe HG 28/2008.Daca aceste costuri se incadreaza in procentul specificat mai sus, expertul bifează DA in caseta corespunzatoare, in caz contrar bifează NU şi îşi motivează poziţia în linia prevăzută în acest scop la rubrica Observații

#### **3.6 Actualizarea respectă procentul de max. 5% din valoarea total eligibilă?**

Expertul verifica in bugetul indicativ daca valoarea actualizării se încadreaza în procentul de 5% din totalul valoare eligibilă.. Daca aceste costuri se incadreaza in procentul specificat mai sus, expertul bifează DA in caseta corespunzatoare, in caz contrar bifează NU şi îşi motivează poziţia în linia prevăzută în acest scop la rubrica Observaţii

## **3.7 TVA-ul aferent cheltuielilor eligibile este trecut in coloana cheltuielilor eligibile?**

În cazul in care solicitantul a bifat in caseta corespunzatoare din Declaraţia pe propria răspundere F ca este platitor de TVA ,TVAul **este neeligibil .**În cazul in care solicitantul bifează în caseta corespunzatoare din Declaraţia pe propria răspundere F ca nu este platitor de TVA, atunci TVA-ul **aferent cheltuielilor eligibile este eligibil.**

În cazul in care solicitantul nu bifează ni[ci](file:///C:/Users/alecsandra.rusu/AppData/Local/Microsoft/Windows/INetCache/Content.Outlook/AppData/Local/Microsoft/Windows/AppData/AppData/mmalcoci/AppData/Local/Microsoft/Windows/Temporary%20Internet%20Files/mnicolescu/AppData/Roaming/Users/ccrisan.SAPARD/AppData/Roaming/Microsoft/121/USERS/abercu/AppData/Roaming/Microsoft/AppData/Local/Microsoft/Windows/Temporary%20Internet%20Files/USERS/abercu/AppData/Roaming/Microsoft/Word/AppData/Local/Microsoft/Windows/Temporary%20Internet%20Files/Content.Outlook/Local%20Settings/user/Local%20Settings/Local%20Settings/Temporary%20Internet%20Files/Content.Outlook/Local%20Settings/Local%20Settings/Temporary%20Internet%20Files/Content.Outlook/Local%20Settings/Temporary%20Internet%20Files/Local%20Settings/Temporary%20Internet%20Files/Local%20Settings/Temporary%20Internet%20Files/Local%20Settings/Temporary%20Internet%20Files/Local%20Settings/Temporary%20Internet%20Files/Local%20Settings/Temporary%20Internet%20Files/OLK57/ci)una din căsuţe, se solicită informații suplimentare considerându-se o eroare de formă. În cazul în care solicitantul bifează una dintre căsuțe, se analizează încadrarea corectă a TVA. În caz contrar, TVA este neeligibil. **D. Verificarea rezonabilităţii preţurilor** 

#### **4.1. Categoria de bunuri se regaseste in Baza de Date cu prețuri de Referință?**

Expertul verifică dacă bunurile cu caracteristicile prevăzute în SF/ MJ şi regăsite ca investiţie în devizele pe obiecte sunt incluse în Baza de date cu preţuri de Referință aplicabilă PNDR 2014-2020 postată pe pagina de internet AFIR. Dacă se regăsesc, expertul bifează în caseta corespunzatoare DA.

Daca categoria de bunuri nu se regaseste in Baza de date preţuri, expertul bifează in caseta corespunzatoare NU.

**4.2. Daca la pct.4.1. raspunsul este DA, sunt atasate extrasele tiparite din baza de date cu prețuri de Referință?**

Daca sunt atasate extrasele tiparite din Baza de date cu prețuri de Referință, expertul bifează in caseta corespunzatoare DA, iar daca nu sunt atasate expertul bifează NU şi printeaza din baza de date extrasele relevante.

#### **4.3. Dacă la pct. 4.1. raspunsul este DA, preţurile utilizate pentru bunuri se incadreaza in maximul prevazut în Baza de Date cu preţuri de Referință?**

Expertul verifica daca preţurile se incadreaza in maximul prevazut în Baza de Date cu preţuri de Referință pentru bunul respectiv, bifează in caseta corespunzatoare DA, suma acceptata de evaluator fiind cea din devize.

Daca preţurile nu se incadreaza in valorile maxime prevazute în Baza de Date cu preţuri de Referință pentru bunurile respective, expertul notifica solicitantul prin E3.4L de diferenta dintre cele doua valori pentru modificarea bugetului indicativ/ devizului general cu valoarea superioară din baza de date pentru bunul/ bunurile respective, iar diferenţa dintre cele două valori se trece pe neeligibil.

#### **4.4 Dacă la pct. 4.1 raspunsul este NU, solicitantul a prezentat două oferte pentru bunuri a caror valoare este mai mare de 15 000 Euro si o oferta pentru bunuri a căror valoare este mai mica sau egală cu 15 000 Euro?**

Expertul verifica daca solicitantul a prezentat două oferte pentru bunuri a caror valoare este mai mare de 15 000 Euro şi o oferta pentru bunuri a caror valoare este mai mica sau egală cu 15 000 Euro.

Totodată, expertul va compara valorile din bugetul indicativ pentru bunurile care nu se regăsesc în baza de date cu preturile unor bunuri de acelasi tip şi având aceleaşi caracteristici tehnice, disponibile pe Internet, cu ofertele prezentate.

Daca valorile ofertelor şi a celor regăsite pe internet, dacă este cazul, corespund , expertul bifează caseta corespunzatoare DA, preţurile acceptate vor fi cele din oferta pentru bunurile a caror valoare este mai mica sau egală cu 15 000 Euro, respectiv unul din preţurile incluse in cele două oferte prezentate pentru bunurile a caror valoare este mai mare de 15 000 Euro.

Daca solicitantul nu a atasat două oferte pentru bunuri a caror valoare este mai mare de 15 000 Euro, respectiv o oferta pentru bunuri a caror valoare este mai mica sau egală cu 15 000 Euro, expertul înştiinţează solicitantul prin formularul E3.4L pentru trimiterea ofertei/ofertelor, menţionând ca daca acestea nu sunt transmise, cheltuielile devin neeligibile. După primirea ofertei/ofertelor, expertul procedeaza ca mai sus. Daca, in urma solicitarii de informaţii suplimentare, solicitantul nu furnizeaza

Proiect "Sprijin pentru cheltuieli de functionare și animare", finanțat cu fonduri europene nerambursabile prin Programul Național de Dezvoltare Rurală (PNDR) 2014-2020, Măsura 19 "Sprijin pentru dezvoltarea locală LEADER", Sub-Măsura 19.4 Acord Cadru de finanțare: Nr. C19400026011662675529 / 12.12.2016. Contract de Finantare Subsecvent nr.1 Nr. C19401026011662675529 / 12.12.2016. Programul Național de Dezvoltare Rurală este implementat de Agenția pentru Finanțarea Investițiilor Rurale, din subordinea Ministerului Agriculturii și Dezvoltării Rurale. PNDR este finanțat de Uniunea Europeană și Guvernul României prin Fondul European Agricol pentru Dezvoltare Rurală (FEADR)

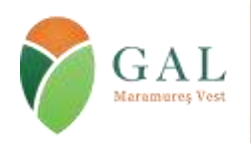

Sediul: Tăuții Măgherăuș, str. 1, nr. 194, camera 15, cod poștal 437345, jud. Maramureș, România Tel/fax: 0262 293 277 Email: secretariat@maramures-vest.ro Web: www.galmmv.ro

Încheiere civila nr.10983/21.11.2012. Înregistrată în Registrul Special al Asociațiilor și Fundațiilor Judecătoria Baia Mare Nr.87/11.12.2012 CUI 31043834 | Număr Autorizație MADR : 026/30.08.2016

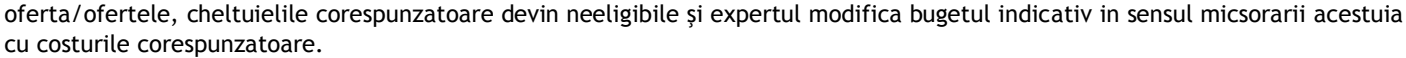

Ofertele sunt documente obligatorii care trebuie avute in vedere la stabilirea rezonabilitatii preţurilor şi trebuie sa aiba cel putin **urmatoarele caracteristici**:

- Sa fie datate, personalizate şi semnate;
	- Sa contina detalierea unor specificatii tehnice minimale;
	- Să conțină prețul de achiziție pentru bunuri/servicii.

Observatie:

Preturile prezentate in oferte la faza depunerii studiului de fezabilitate/ Memoriului Justificativ sunt orientative. Expertul verifica daca valoarea inclusa in deviz se incadreaza intre nivelul minim şi maxim al ofertelor prezentate şi solicitantul a justificat alegerea. **4.5 Solicitantul a prezentat două oferte pentru servicii a căror valoare este mai mare de 15 000 Euro şi o ofertă pentru servicii a căror valoare este mai mica sau egală cu 15 000 Euro?**

Expertul verifica daca solicitantul a prezentat două oferte pentru servicii a caror valoare este mai mare de 15 000 Euro și o ofer<mark>ta 2</mark> pentru servicii a căror valoare este mai mica sau egală cu 15 000 Euro.

Daca solicitantul nu a atasat două oferte pentru servicii a caror valoare este mai mare de 15 000 Euro, respectiv o oferta pentru servicii a caror valoare este mai mica sau egală cu 15 000 Euro, expertul înştiinţează solicitantul prin formularul E3.4L pentru trimiterea ofertei/ofertelor, menţionând ca daca acestea nu sunt transmise, cheltuielile devin neeligibile. După primirea ofertei/ofertelor, expertul procedeaza ca mai sus. Daca in urma solicitarii de informaţii suplimentare solicitantul nu furnizeaza oferta/ofertele, cheltuielile corespunzatoare devin neeligibile şi expertul modifica bugetul indicativ in sensul micsorarii acestuia cu costurile corespunzatoare.

**4.6. Pentru lucrari, exista in studiul de fezabilitate declaraţia proiectantului semnată şi ştampilată privind sursa de preţuri?**  Expertul verifica existenta precizarilor proiectantului privind sursa de preţuri din Studiul de fezabilitate, daca declaraţia este semnata şi ştampilată şi bifează in caseta corespunzatoare DA sau NU.

Daca proiectantul nu a indicat sursa de prețuri pentru lucrari, expertul înștiințează solicitantul prin formularul E3.4L pentru trimiterea declaratiei proiectantului privind sursa de preţuri, menţionând ca daca aceasta nu este transmisa, cheltuielile devin neeligibile. După primirea declaratiei proiectantului privind sursa de preţuri, expertul bifează DA. Daca, in urma solicitarii de informatii, solicitantul nu furnizeaza declarația proiectantului privind sursa de prețuri, cheltuielile corespunzatoare devin neeligibile şi expertul modifica bugetul indicativ respectiv valoarea totala eligibila proiectului, in sensul diminuarii acestuia cu costurile corespunzatoare.

În situatia în care o parte din bunuri se regăseşte în baza de date, iar pentru cealaltă se prezintă oferte, se bifează **DA** şi la pct.4.1 şi la pct.4.4., iar la rubrica Observaţii expertul va preciza acest lucru.

E. Verificarea planului financiar

5.1 Planul financiar este corect completat şi respectă gradul de intervenţie publică stabilit de GAL prin fișa măsurii din SDL?

Totalul cheltuielilor eligibile nu va depăşi 200.000 euro/proiect

5.2 Proiectul se încadreaza în plafonul maxim al sprijinului public nerambursabil?

Expertul verifica in Planul financiar, randul "Ajutor public nerambursabil", coloana 1, daca cheltuielile eligibile corespund cu plafonul maxim precizat la punctul 5.1 şi sunt in conformitate cu conditiile precizate.

Daca valoarea eligibila a proiectului se incadreaza in plafonul maxim al sprijinului public nerambursabil, expertul bifează in caseta corespunzatoare DA.

Daca valoarea eligibila a proiectului depaseste plafonul maxim al sprijinului public nerambursabil, expertul bifează in caseta corespunzatoare NU şi îşi motivează poziţia în linia prevăzută în acest scop la rubrica Observaţii.

5.3 Avansul solicitat se încadreaza într-un cuantum de până la 50% din ajutorul public nerambursabil?

Expertul verifica daca avansul cerut de catre solicitant reprezinta cel mult 50% din ajutorul public pentru investiţii. Daca da, expertul inscrie valoarea in Planul financiar şi bifează caseta DA. In caz contrar, expertul completeaza cu valoarea corecta, modificata a avansului, bifează caseta NU şi înştiinţează solicitantul asupra modificarilor, prin formularul E3.4L.

In cazul in care potentialul beneficiar nu a solicitat avans, expertul bifează caseta NU ESTE CAZUL.

**F. Verificarea condițiilor artificiale**

6.2. Verificarea condiţiilor artificiale aferente proiectelor aferente art. 19, alin. (1), lit. b

Expertul verifică în cadrul proiectului şi accesând link-ul pentru Registrul electronic al CF: [<http://192.168.0.12/ReportServer/Pages/ReportViewer.aspx?%2fRapoarte%2fSMER%2fRegistrulElectronicCF&rs:Command=Rend](http://192.168.0.12/ReportServer/Pages/ReportViewer.aspx?%2fRapoarte%2fSMER%2fRegistrulElectronicCF&rs:Command=Render) [er](http://192.168.0.12/ReportServer/Pages/ReportViewer.aspx?%2fRapoarte%2fSMER%2fRegistrulElectronicCF&rs:Command=Render)> dacă solicitantul a încercat crearea unor condiții artificiale necesare pentru a beneficia de plăți și a obține astfel un avantaj care contravine obiectivelor măsurii.

Informatiile de la punctele 1; 2; 8 vor fi verificate în Registrul electronic al Cererilor de Finantare.Punctele 3 si 4 se verifica in Bazele de date FEADR si in RECOM online/ Aplicația *Interoperabilitate* a Consiliului Concurenței istoricul actionarilor/asociatilor/reprezentantului legal al solicitantului, daca acestia detin alte societati care actioneaza in acelasi domeniul sau domeniu complementar cu cel al proiectului,

Punctul 5 - se verifica in Registrul Cererilor de Finantare si în RECOM online/ Aplicația *Interoperabilitate* a Consiliului Concurenței daca sediul social si/sau punctul/punctele de lucru ale solicitantului se afla pe amplasamente invecinate cu cele ale altor solicitanti/beneficiari FEADR. Dacă DA, pentru confirmarea faptului că beneficiază de infrastructura comună, se impune vizita pe

Proiect "Sprijin pentru cheltuieli de functionare și animare", finanțat cu fonduri europene nerambursabile prin Programul Național de Dezvoltare Rurală (PNDR) 2014-2020, Măsura 19 "Sprijin pentru dezvoltarea locală LEADER", Sub-Măsura 19.4 Acord Cadru de finanțare: Nr. C19400026011662675529 /<br>12.12.2016. Contract de Finantare Subsecvent nr.1 Nr. C19401026011662675529 / 12 de Agenția pentru Finanțarea Investițiilor Rurale, din subordinea Ministerului Agriculturii și Dezvoltării Rurale. PNDR este finanțat de Uniunea Europeană și Guvernul României prin Fondul European Agricol pentru Dezvoltare Rurală (FEADR)

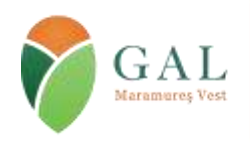

Sediul: Tăuții Măgherăuș, str. 1, nr. 194, camera 15, cod poștal 437345, jud. Maramureș, România Tel/fax: 0262 293 277 Email: secretariat@maramures-vest.ro Web: www.galmmv.ro Încheiere civila nr.10983/21.11.2012. Înregistrată în Registrul Special al Asociațiilor și Fundațiilor

Judecătoria Baia Mare Nr.87/11.12.2012 CUI 31043834 | Număr Autorizație MADR : 026/30.08.2016

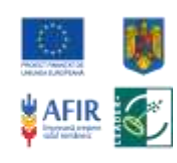

teren.Se verifica daca activitatea propusa prin proiect este complementara cu activitatile proiectelor cu care se invecineaza. Se verifica daca proiectul are utilitati si acces separat, sau este dependent de activitatea unui alt operator economic (cu exceptia furnizorilor de utilitati). Aceste informatii se verifica la vizita in teren si vor fi consemnate si in formularul E 3.8L.Punctul 6 - se verifica in documentele care atesta dreptul de proprietate/folosinta asupra terenurilor/constructiilor (depuse de solicitant impreuna cu Cererea de Finantare) de la cine a obtinut solicitantul terenul/cladirea care face obiectuL proiectului. Se verifica daca pana la acest moment (in baza verificarilor sus-mentionate sau a altor informatii obtinute, daca este cazul) au fost identificate alte legaturi intre solicitant (sau actionarii/asociatii acestuia) si persoana de la care a obtinut terenul/cladirea.Punctul 7 - se verifica in RECOM online Aplicația *Interoperabilitate* a Consiliului Concurenței daca solicitantii care depun Cerere de Finantare au asociati comuni cu cei ai altor beneficiari. In cazul in care se identifica alti beneficiari FEADR cu acelasi actionariat, se verifica daca cele doua proiecte formează împreună un flux tehnologic

deschiderea in mediul rural) identificati, care nu se regasesc in niciuna din categoriile susmentionate (la celelalte intrebari).Da<mark>că g</mark><br>^ Punctul 8 - Se detaliaza alti indicatori (ex: acelasi consultant, posibile legaturi de afaceri cu furnizori/clienti prin actionariat, mutarea sediului social din mediul urban in mediul rural sau inchiderea punctului/punctelor de lucru din mediul urban si în urma verificărilor expertul identifică două sau mai multe elemente comune cu alte proiecte, îşi va extinde verificarea asupra acestora, împreună cu ceilalţi experţi implicaţi în verificarea proiectelor respective.

Dacă în urma verificării se identifică legaturi care conduc la:

Complementaritatea investitiilor propuse:

Se verifică dacă investiţiile invecinate propuse de solicitanti diferiti se completează/dezvoltă/optimizează în cadrul unui flux tehnologic sau de servicii si nu pot functiona independent una fata de cealalta.

Se verifica in RECOM/ Aplicația *Interoperabilitate* a Consiliului Concurențeiistoricul actionarilor/asociatilor/administratorului solicitantului, daca acestia detin alte societati care actioneaza in acelasi domeniul sau domeniu complementar cu cel al proiectului, in vederea crearii de conditii artificiale.

Se verifica daca solicitantul a bifat punctul din sectiunea F a Cererii de Finanatare - Declaratie pe proprie răspundere a solicitantului conform căruia investiţia finanţată va deservi exclusiv interesele economice ale solicitantului (beneficiarului proiectului) în scopul obţinerii de profit propriu.

#### **Procedura de selecție aplicată de Comitetul de Selecție al GAL**

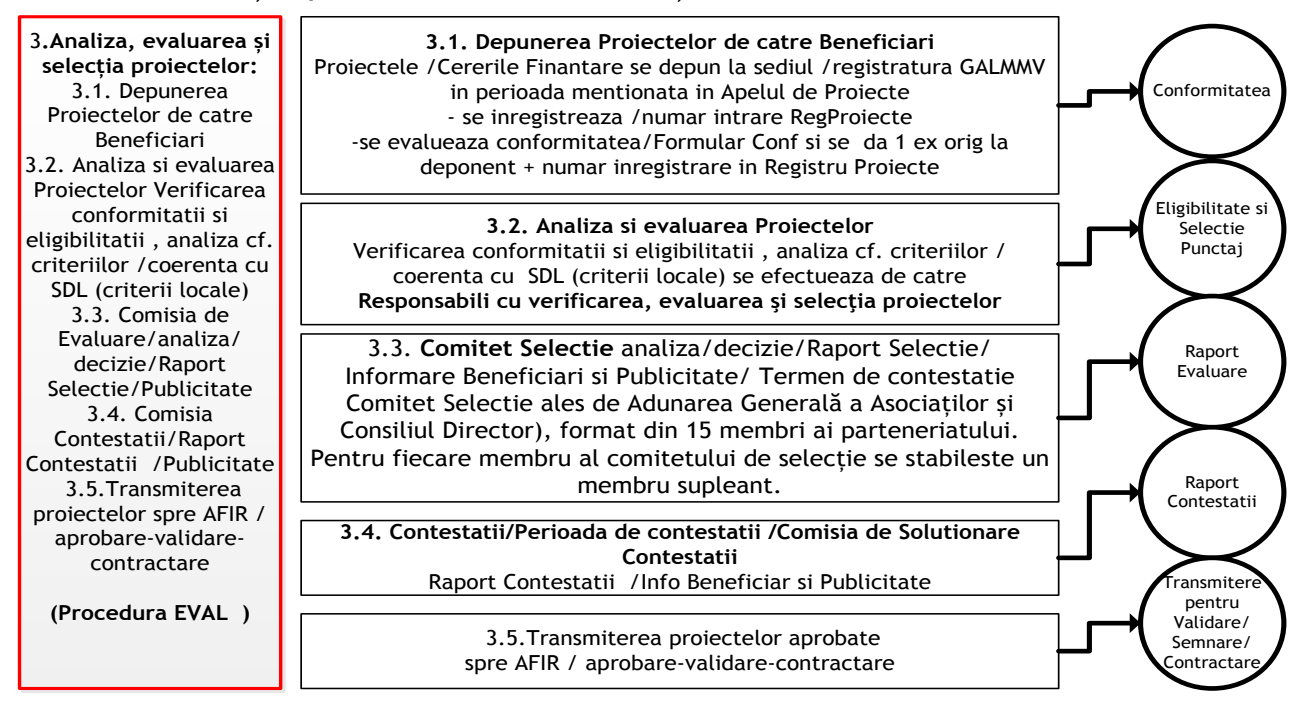

#### **Selecția proiectelor**

Selecția proiectelor se va face de către membrii Comitetului de Selectie constituit la nivelul GAL MMV.

**Comitetul de Selecţie** este format din 15 membri ai parteneriatului, din care 4 membri din sectorul public, 5 membri din sectorul privat şi 6 membri din sectorul societății civile (ONG). Pentru fiecare funcție în parte este prevăzut un supleant respectând algoritmul.

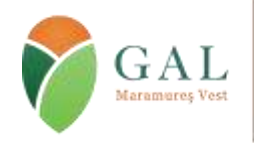

Sediul: Tăuții Măgherăuș, str. 1, nr. 194, camera 15, cod poștal 437345, jud. Maramureș, România Tel/fax: 0262 293 277 Email: secretariat@maramures-vest.ro Web: www.galmmv.ro Încheiere civila nr.10983/21.11.2012. Înregistrată în Registrul Special al Asociațiilor și Fundațiilor

Judecătoria Baia Mare Nr.87/11.12.2012 CUI 31043834 | Număr Autorizație MADR : 026/30.08.2016

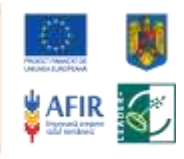

Comitetul de selecție va aplica regula "dublului cvorum", respectiv pentru validarea voturilor, este necesar ca în momentul selecţiei să fie prezenţi cel puţin 50% din membrii comitetului de selecție, din care peste 50% să fie din mediul privat şi societate civilă, organizatiile din mediul urban reprezentind mai putin de 25 %.

Verificarile vor fi efectuate de catre 2 evaluatori GALMMV, respectind principiul de verificare 4 ochi, respectiv vor fi semnate de catre expertii evaluatori angajati in cadrul GALMMV .

Fiecare persoana implicata in procesul de evaluare si selectie a proiectelor de la nivelul GALMMV (evaluatori, membrii comitetului de selectie si membrii comisiei de solutionare a contestatiilor ) are obligatia de a respecta prevederile OUG nr.66/2011, cu modificarile si completarile ulterioare , privind evitarea conflictului de interese conform legilstatiei « Descrierea mecanismelor de evitare a posibillelor conflicte de interese conform legislatiei nationale « .

**24** (inclusiv expertii cooptati , in cazul externalizarii serviciilor de evaluare ) vor completa o declaratie pe proprie In acest sens premergator procesului de evaluare si selectie, persoanele implicate de la nivelul GALMMV raspundere privind evitarea conflictului de interese, care sa contina minim aspectele precizate in cadrul ghidului de implementare.

Dacă unul dintre proiectele depuse pentru selecție aparține unuia dintre membrii comitetului de selecție, persoana/organizația în cauză nu are drept de vot și nu va participa la întâlnirea comitetului respective. Metodologia de verificare a acestora este disponibilă pe site-ul GALMMV la secțiunea Apeluri Selecție, subsecțiunea Manual Proceduri: <http://galmmv.ro/manual-proceduri/>

**Verificarea proiectelor** depuse privind conformitatea administrativă, eligibilitatea şi încadrarea în criteriile de selecție se realizează de către experții din cadrul compartimentului tehnic al GAL-ului, cu exceptia cazului în care solicitant e GAL-ul, conform Procedurii de evaluare și selecție aprobată de organele de decizie ale GAL- ului, în termen de 30 zile, de la depunere, cu respectarea principiului de verificare 4 ochi avand în vedere :

- Fișa Măsurii din SDL;

- Ghidul Solicitantului pentru Măsura M6/6A;

- Criteriile de eligibilitate și selectie și punctajele aferente aprobate de Adunarea Generală.

Toate verificările se realizează pe evaluări documentate, în baza unor fișe de verificare elaborate la nivelul GAL MMV, datate și semnate de expertul evaluator și verificate de managerul GAL MMV.

În etapa de evaluare a proiectului, experții GAL MMV vor realiza vizite pe teren, dacă se consideră necesar. Concluzia privind respectarea condițiilor de eligibilitate pentru Cererile de Finanțare, pentru care s-a decis verificarea pe teren, se va formula numai după verificarea pe teren.

Managerul GAL MMV în termen de maxim 5 zile după finalizarea evaluării, dispune convocarea Comitetului de Selectie care va analiza îndeplinirea condițiilor de conformitate, eligibilitate și selecție și va emite Raportul de Selectie. Criteriile de selecție și punctajul aferent fiecărui criteriu sunt aprobate de Adunarea Generală GAL.

**Criteriile de selecție cu punctajele aferente inclusiv metodologia de verificare a acestora** se gasesc in Ghidul Solicitantului elaborat de catre GALMMV, publicat pe site ul [www.galmmv.ro](http://www.galmmv.ro/) , Masura M6/6A.

#### **Criterii LEADER :**

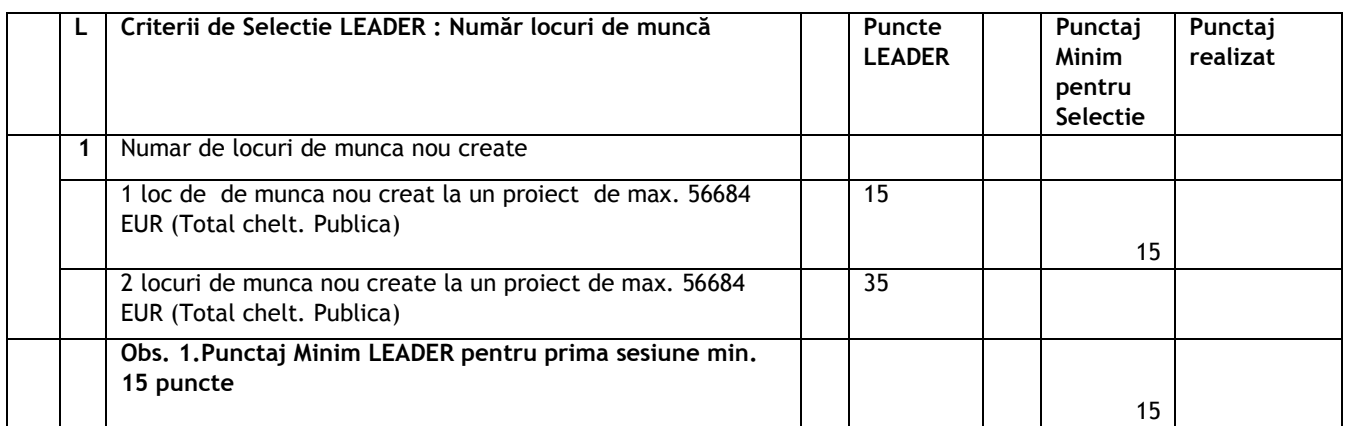

#### **Criteriile Locale GALMMV**

Proiect "Sprijin pentru cheltuieli de functionare și animare", finanțat cu fonduri europene nerambursabile prin Programul Național de Dezvoltare Rurală (PNDR) 2014-2020, Másura 19 "Sprijin pentru dezvoltarea locală LEADER", Sub-Măsura 19.4 Acord Cadru de finanțare: Nr. C19400026011662675529 /<br>12.12.2016. Contract de Finantare Subsecvent nr.1 Nr. C19401026011662675529 / 12 de Agenția pentru Finanțarea Investițiilor Rurale, din subordinea Ministerului Agriculturii și Dezvoltării Rurale. PNDR este finanțat de Uniunea Europeană și Guvernul României prin Fondul European Agricol pentru Dezvoltare Rurală (FEADR)

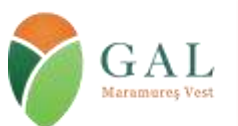

Sediul: Tăuții Măgherăuș, str. 1, nr. 194, camera 15, cod poștal 437345, jud. Maramureș, România Tel/fax: 0262 293 277 Email: secretariat@maramures-vest.ro Web: www.galmmv.ro

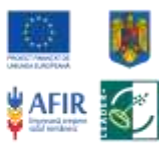

Încheiere civila nr.10983/21.11.2012. Înregistrată în Registrul Special al Asociațiilor și Fundațiilor Judecătoria Baia Mare Nr.87/11.12.2012 CUI 31043834 | Număr Autorizație MADR : 026/30.08.2016

|              | Indicatori specifici măsurii M6/6A:                                                                                                    |                  |                                  |                     |
|--------------|----------------------------------------------------------------------------------------------------|------------------|----------------------------------|---------------------|
| Nr.c<br>rt   | Principii și criterii de selecție                                                                                                    | Punctaj<br>minim | Punctaj<br>minim pt.<br>selectie | Punctaj<br>Realizat |
| 1            | CS1. Prioritizarea sectoarelor cu potențial de creștere<br>(textile și pielărie, industrii creative și culturale, inclusiv<br>meșteșuguri, activități de servicii în tehnologia informației,<br>agroturism, servicii pentru populația din spațiul rural);                                                                                                    |                  |                                  |                     |
|              | 1.1. Textile si pielarie                                                                                                    | 4                |                                  |                     |
|              | 1.2. Industrii creative si culturale                                                                                                    | 5                |                                  |                     |
|              | 1.3. Mestesuguri                                                                                                    | 5                |                                  |                     |
|              | 1.4. Activități de servicii în tehnologia informației                                                                                                    | 5                |                                  |                     |
|              | 1.5. Agroturism                                                                                                    | 2                |                                  |                     |
|              | 1.6. Servicii pentru populatia din mediul rural                                                                                                    | 5                |                                  |                     |
|              | 1.7. Altele cf. CAEN eligibil nementionate anterior (cf.                                                                                                    | $\overline{2}$   | 2                                |                     |
|              | anexa )                                                                                                    |                  |                                  |                     |
| $\mathbf{2}$ | CS2. Stimularea activităților turistice în sensul prioritizării<br>activităților agroturistice desfășurate în zonele cu potențial<br>turistic ridicat/destinații ecoturistice/arii naturale protejate,<br>care au fost stabilite în conformitate cu Ordonanța de Urgență<br>nr. 142/2008 privind aprobarea Planului de amenajare a<br>teritoriului național;                                            |                  |                                  |                     |
|              | 2.1. Proiecte ce vizează investiții în agroturism (pensiuni                                                                                                    | 3                | 0                                |                     |
|              | agroturistice și/sau servicii de agrement) în zonele cu potențial<br>turistic ridicat ; (Serviciile turistice de agrement - vor primi<br>punctaj numai acele servicii (care pot include și dotări)<br>obligatorii de realizat, conform clasificării agropensiunii, în<br>funcție numărul de margarete (conform ordin ANT 65/2013).                                                                      |                  |                                  |                     |
|              | 2.2. Proiecte ce vizează investiții în agroturism (pensiuni<br>agroturistice și/sau servicii de agrement) în zonele/UAT urile cu<br>Site uri Natura 2000;<br>(Serviciile turistice de agrement - vor primi punctaj numai<br>acele servicii (care pot include și dotări) obligatorii de realizat,<br>conform clasificării agropensiunii, în funcție numărul de<br>margarete (conform ordin ANT 65/2013). | 5                | 0                                |                     |
|              | 2.3. Proiecte care includ activități turistice de agrement ce<br>vor fi desfășurate în zonele cu destinații ecoturistice sau în zone<br>cu arii naturale protejate. (latele decit Natura 2000)                                                                                                    | 5                | 0                                |                     |
| 3            | CS3. Alocă sume pentru crearea unei imagini /branding<br>pentru promovare cf Art.45 (2)d                                                                                                    |                  |                                  |                     |
|              | 3.1. Creerea de imagini / branding de tip Marca<br>Inregistrata (OSIM) si inregistrarea/protectia la OSIM                                                                                                    | 3                |                                  |                     |
|              | 3.2. Creerea de marci comerciale pentru promovare clasica<br>(Marcă comercială, denumirea sub care este prezentat un<br>produs sau un grup de produse din comert, cu Identitate vizuala<br>distinctiva/ Manual de Identitate Vizuala, Ghid de utiliare a<br>Identitatii Vizuale)                                                                                                    | 3                | 0                                |                     |
|              | 3.3. Creerea de sisteme de promovare<br>electronica/digitala/soft avansate (pagini web, pagini<br>facebook, alte sisteme de software dezvoltate pe cerintele<br>/specificatiile tehnice dedicate ale beneficiarului : ex. DVD,<br>Film, etc)                                                                                                    | 3                |                                  |                     |

Proiect "Sprijin pentru cheltuieli de functionare și animare", finanțat cu fonduri europene nerambursabile prin Programul Național de Dezvoltare Rurală (PNDR) 2014-2020, Măsura 19 "Sprijin pentru dezvoltarea locală LEADER", Sub-Măsura 19.4 Acord Cadru de finanțare: Nr. C19400026011662675529 /<br>12.12.2016. Contract de Finantare Subsecvent nr.1 Nr. C19401026011662675529 / 12 de Agenția pentru Finanțarea Investițiilor Rurale, din subordinea Ministerului Agriculturii și Dezvoltării Rurale. PNDR este finanțat de Uniunea Europeană și Guvernul României prin Fondul European Agricol pentru Dezvoltare Rurală (FEADR)

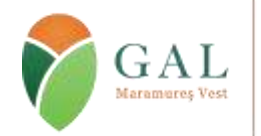

Sediul: Tăuții Măgherăuș, str. 1, nr. 194, camera 15, cod poștal 437345, jud. Maramureș, România Tel/fax: 0262 293 277 Email: secretariat@maramures-vest.ro Web: www.galmmv.ro

Încheiere civila nr.10983/21.11.2012. Înregistrată în Registrul Special al Asociațiilor și Fundațiilor Judecătoria Baia Mare Nr.87/11.12.2012 CUI 31043834 | Număr Autorizație MADR : 026/30.08.2016

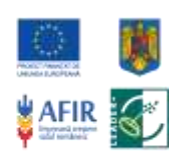

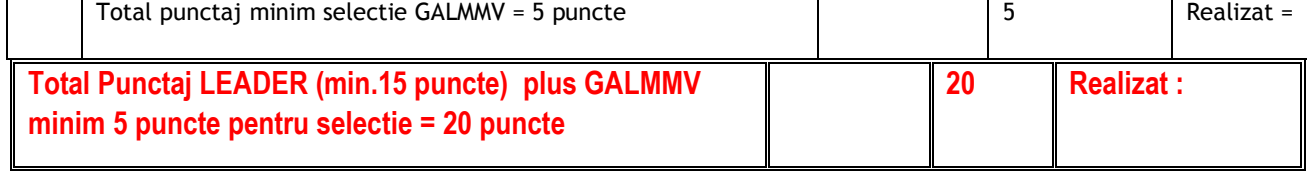

**Tabel 1. Selectie/Punctaje Minimale**

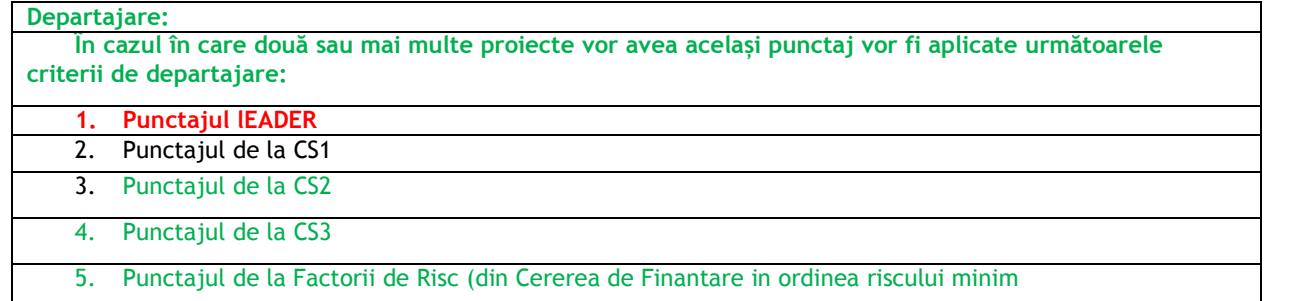

**Tabel 2. Departajate proiecte la punctaje egale**

#### **Metodologia de verificare**

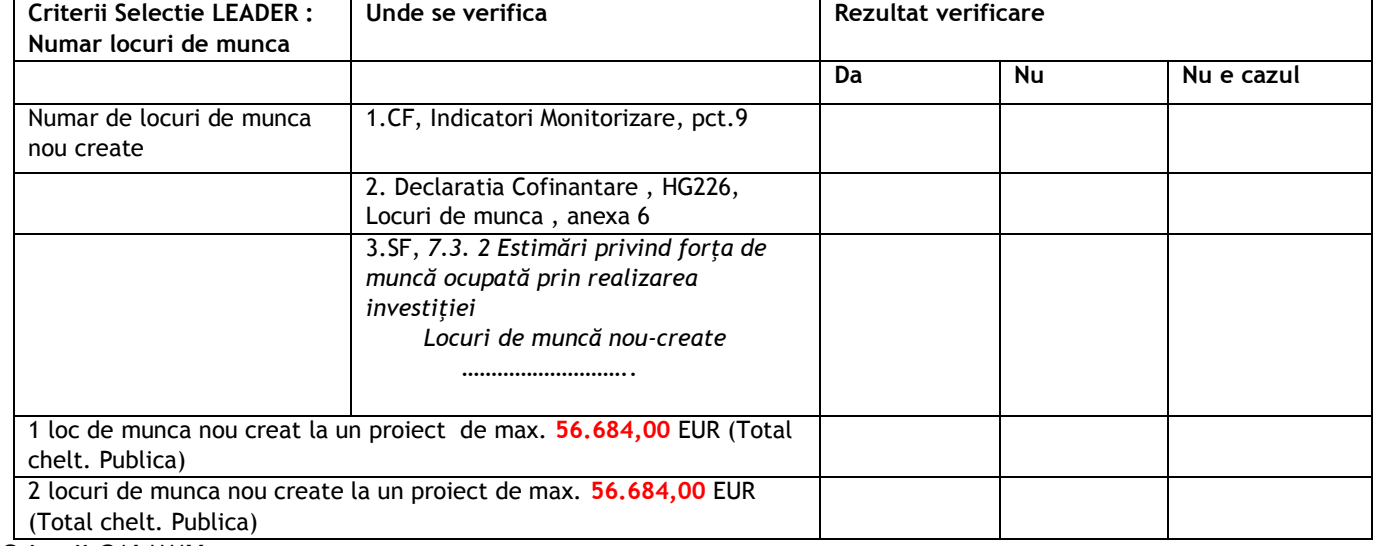

#### **Criterii GALMMV**

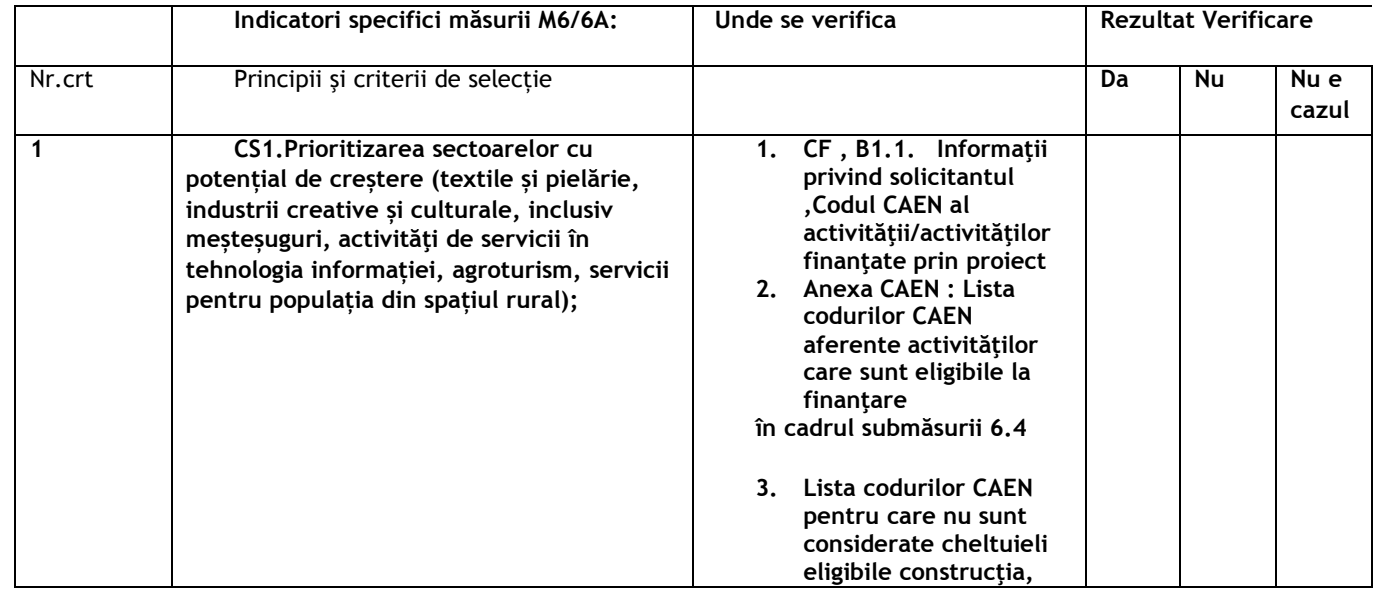

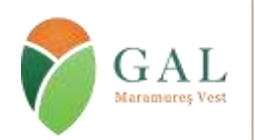

Sediul: Tăuții Măgherăuș, str. 1, nr. 194, camera 15, cod poștal 437345, jud. Maramureș, România Tel/fax: 0262 293 277 Email: secretariat@maramures-vest.ro Web: www.galmmv.ro

Încheiere civila nr.10983/21.11.2012. Înregistrată în Registrul Special al Asociațiilor și Fundațiilor Judecătoria Baia Mare Nr.87/11.12.2012 CUI 31043834 | Număr Autorizație MADR : 026/30.08.2016

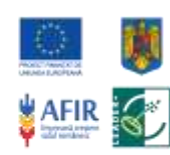

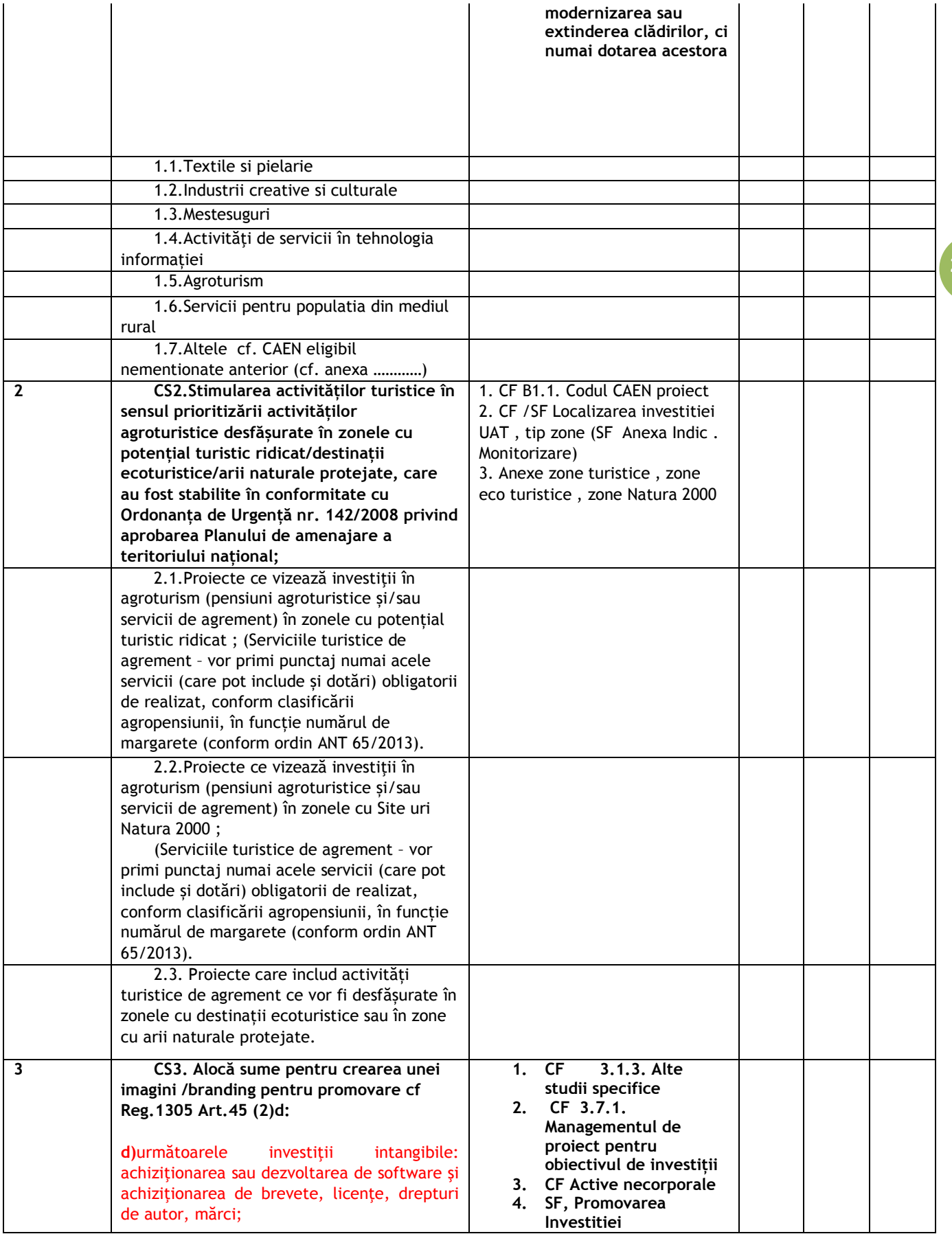

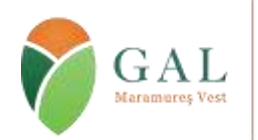

Sediul: Tăuții Măgherăuș, str. 1, nr. 194, camera 15, cod poștal 437345, jud. Maramureș, România Tel/fax: 0262 293 277 Email: secretariat@maramures-vest.ro Web: www.galmmv.ro

Încheiere civila nr.10983/21.11.2012. Înregistrată în Registrul Special al Asociațiilor și Fundațiilor Judecătoria Baia Mare Nr.87/11.12.2012 CUI 31043834 | Număr Autorizație MADR : 026/30.08.2016

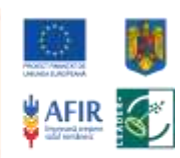

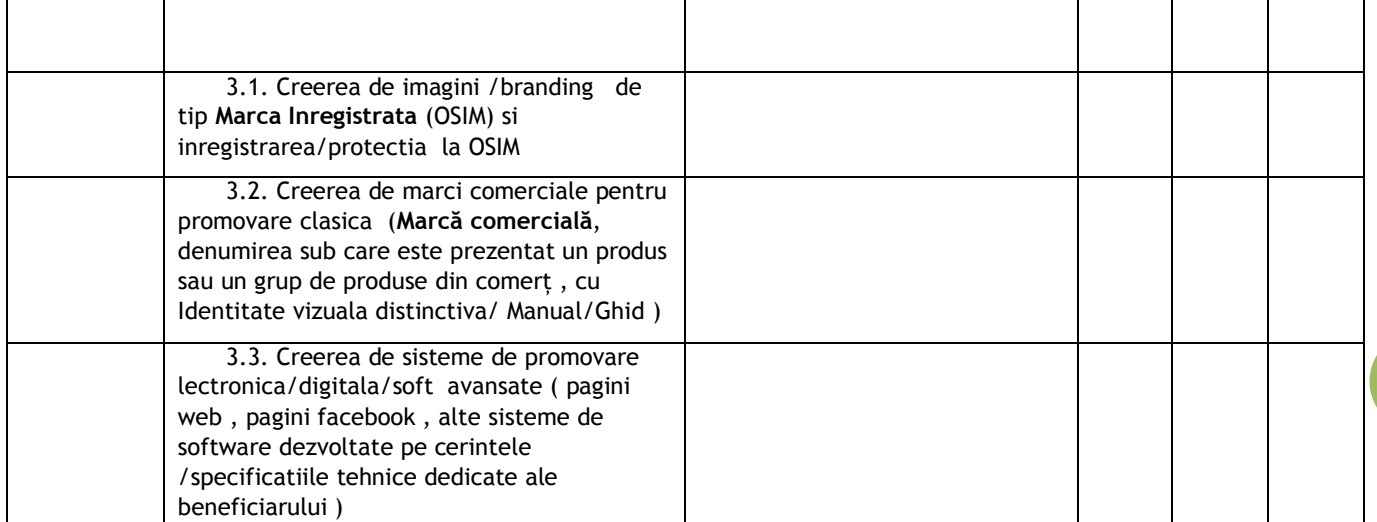

#### **Data și modul de anunțare a rezultatelor procesului de selecție:**

**Perioada de elaborare** a Raportului de Selectie Intermediar/Final este de maxim 5 zile lucrătoare de la data finalizării activităților de evaluare și selecție de către experții GAL MMV pentru toate proiectele depuse în cadrul unui apel.

**Raportul de selecţie** Final se publică pe pagina de internet a GAL MMV [www.galmmv.ro](http://www.galmmv.ro/) după aprobarea acestuia de către Comitetul de Selectie a Proiectelor și avizarea lui de către CDRJ

#### **Modalitatea de prezentarea a rezultatelor evaluării**

După încheierea procesului de evaluare și selectie desfășurat de către personalul GAL, Comitetul Local de Selectie a Proiectelor va emite Raportul de Selectie Intermediar / Raportul de Evaluare în care vor fi înscrise proiectele retrase, neeligibile, eligibile neselectate şi eligibile selectate, valoarea acestora, numele solicitanţilor, iar pentru proiectele eligibile punctajul obţinut pentru fiecare criteriu de selecţie.

GAL-ul va înştiinţa solicitanţii asupra rezultatelor procesului de evaluare şi selecţie prin publicarea pe pagina proprie de web a Raportului de Selecţie Intermediar/Raportului de Evaluare şi prin afişarea lui la sediul GAL-ului.

GAL va notifica solicitanții asupra motivele pentru care proiectele nu au fost selectate;

– se vor menţiona criteriile de eligibilitate care nu au fost îndeplinite sau punctajul obţinut pentru fiecare criteriu de selecţie

precum și perioada de depunere și soluționare a contestațiilor.

**Notificările** vor fi transmise de GAL cu confirmare de primire din partea solicitanţilor sau vor fi predate personal cu semnătură de primire din partea reprezentantului legal al potentialului beneficiar.

GAL poate exclude din flux etapa de Raport Intermediar și perioada de primire a contestațiilor și poate să elaboreze direct Raport de Selectie Final doar în situația în care nu există proiecte neeligibile sau proiecte eligibile și neselectate, deci când valoarea proiectelor totală a proiectelor eligibile este mai mică sau egală cu alocarea financiară a apelului respectiv, dat fiind faptul că nu există condiții care să conducă la contestarea rezultatului procesului de evaluare și selecție.

#### **Depunerea și soluționarea contestațiilor**

Solicitantii ale căror proiecte au fost declarate neeligibile sau au fost declarate eligibile și neselectate, pot depune contestaţii la sediul GAL în maximum 5 zile lucrătoare de la data primirii notificării sau în maximum 5 zile lucrătoare de la data publicării Raportului de Selectie pe pagina de web www.galmmy.ro

**Contestaţiile trimise după expirarea termenului prevăzut vor fi respinse**.

Contestațiile, semnate de solicitanți, se depun la sediul GAL Maramureș Vest sau se transmit prin poștă/curierat la adresa: Oraș Tăuții Măgherăuș, Str. 1, Nr 194, cam. 15 Jud. Maramureș sau prin e-mail, scanate, la adresa [secretariat@maramures-vest.ro](file:///D:/!!!GALMMV_2015_2020/!!Antet_Andrei_25iunie_2017/secretariat@maramures-vest.ro)

**Obiectul contestaţiei** va fi strict legat de Cererea de Finanţare depusă de solicitant.

În acest sens, se pot contesta motivele pentru declararea neeligibilității sau punctajul acordat unuia sau mai multor criterii de selecție.

**Soluționarea contestațiilor** se va realiaza, în termen de 10 zile, de către Comisia de Soluţionare a Contestaților care este constituită din 3 membri - un reprezentant al sectorului public și 2 reprezentanți ai sectorului privat și socității civile.

Proiect "Sprijin pentru cheltuieli de functionare și animare", finanțat cu fonduri europene nerambursabile prin Programul Național de Dezvoltare Rurală (PNDR) 2014-2020, Măsura 19 "Sprijin pentru dezvoltarea locală LEADER", Sub-Măsura 19.4 Acord Cadru de finanțare: Nr. C19400026011662675529 /<br>12.12.2016. Contract de Finantare Subsecvent nr.1 Nr. C19401026011662675529 / 12 de Agenția pentru Finanțarea Investițiilor Rurale, din subordinea Ministerului Agriculturii și Dezvoltării Rurale. PNDR este finanțat de Uniunea Europeană și Guvernul României prin Fondul European Agricol pentru Dezvoltare Rurală (FEADR)

**28**

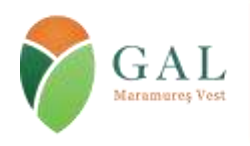

Sediul: Tăuții Măgherăuș, str. 1, nr. 194, camera 15, cod poștal 437345, jud. Maramureș, România Tel/fax: 0262 293 277 Email: secretariat@maramures-vest.ro Web: www.galmmv.ro

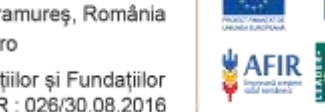

Încheiere civila nr.10983/21.11.2012. Înregistrată în Registrul Special al Asociațiilor și Fundațiilor Judecătoria Baia Mare Nr.87/11.12.2012 CUI 31043834 | Număr Autorizație MADR : 026/30.08.2016

După analizarea tuturor contestațiilor depuse, Comisia de Soluționare a Contestațiilor întocmește Raportului Final de soluționare a contestațiilor, Comitetul de Selecție a proiectelor parcurge procedura de selecție a cererilor de finanțare.

**Perioada de elaborare** a Raportului de solutionare a contestațiilor este de 2 zile lucrătoare de la data finalizării contestației și de 12 zile lucrătoare de la data depunerii contestatiei.

**Întocmirea Raportului de selecţie final a Cererilor de Finanţare**

**Pentru proiectele** care au fost parcurse toate etapele de verificare se întocmește Raportul de Selecție Final în care vor fi înscrise proiectele retrase, neeligibile, eligibile neselectate şi eligibile selectate, valoarea acestora, numele solicitanților, iar pentru proiectele eligibile punctajul obținut pentru fiecare criteriu de selecție.

**Perioada de elaborare** a Raportului de Selectie Intermediar/Final este de maxim 5 zile lucrătoare de la data finalizării activităților de evaluare și selecție de către experții GAL MMV pentru toate proiectele depuse în cadrul unui apel.

**29 Raportul de selecţie** Final se publică pe pagina de internet a GAL MMV [www.galmmv.ro](http://www.galmmv.ro/) după aprobarea acestuia de către Comitetul de Selectie a Proiectelor și avizarea lui de către CDRJ.

Solicitanţii vor depune dosarul Cererii de Finanaţare **în 2 exemplare, un original şi o copie**, fiecare dosar având anexată forma electronică pe DVD/CD, scanata cu rezolute min de 200 dpi, si Cererea de Finatare si in format Excel.

Informații detaliate puteți solicita la sediul GAL Maramureș Vest, în Tăuții Măgherăuș, Strada. 1, numărul 194, camera 15, program de lucru 07.30 - 15.30, (sediul primăriei Tăuții Măgherăuș) Județ Maramureș sau la **numerele de telefon: 0262293277; 0722229302 e-mail: [secretariat@maramures-vest.ro](file:///D:/!!!GALMMV_2015_2020/!!Antet_Andrei_25iunie_2017/secretariat@maramures-vest.ro)**

 **Vă oferim şi varianta electronică (suport CD/DVD) sau pe suport tipărit a informaţiilor detaliate aferente măsurilor lansate de GALMMV.**

**Trebuie evitată depunerea proiectelor în ultimele 5 zile pentru ca solicitantul, în cazul constatării neconformității cererii de finanțare, să aibă posibilitatea redepunerii acesteia.**

În etapa de autorizare a plăților, toate cererile de plată trebuie să fie depuse inițial la GAL MMV **Anunţul referitor la apelul de selecţie** a cererilor de finanţare în cadrul GAL Maramureş Vest va fi publicat pe pagina de internet a GAL-ului [www.galmmv.ro](file:///I:/Fise/www.galmmv.ro) și va fi disponibil pe suport tipărit la Sediul GAL Maramures Vest.

**Alte informații relevante:**

**Pentru semnarea Contractului de finanțare**, solicitanții trebuie să prezinte în mod obligatoriu, în termen de maximum 15 (cincisprezece) zile de la primirea Notificării următoarele documente:

Document de la instituția financiară cu datele de identificare ale acesteia şi ale contului aferent proiectului FEADR (denumirea, adresa instituției financiare, codul IBAN al contului în care se derulează operațiunile cu AFIR) - pentru solicitanții publici documentul va fi eliberat obligatoriu de trezorerie;

Cazierul judiciar al responsabilului legal, în original, care să ateste lipsa înscrierilor care privesc sanctiuni penale în domeniul economico-financiar;

Documentul/documentele care dovedesc capacitatea și sursa de cofinantare privată a proiectului, prin extras de cont (în original) și/sau contract de credit (în copie), acordat în vederea implementării proiectului. În cazul în care dovada co-finanțării se prezintă prin extras de cont, acesta va fi însoțit de Angajamentul reprezentantului legal al proiectului (model afișat pe site-ul www.afir.info) (pentru solicitanții care s-au angajat prin declarație pe proprie răspundere, la depunerea cererii de finanțare, că vor prezenta dovada cofinanțării private la data semnării contractului). Nu se depun în cazul finanțării publice de 100%;Alte documente (se vor preciza, după caz, în Notificarea E6.8.3L). Dacă beneficiarul nu prezintă documentele prevăzute în Notificare sau nu se prezintă spre semnare la termenul stabilit și nici nu solicită, în scris, Autorității Contractante alte termene, atunci se consideră că a renunțat la ajutorul financiar. În cazul în care beneficiarul solicită prelungirea termenului de prezentare a clarificărilor solicitate, noul termen nu poate depăși termenul inițial stabilit cu mai mult de 10 (zece) zile.